# UNIVERSIDADE FEDERAL DE JUIZ DE FORA CURSO DE GRADUAÇÃO EM ENGENHARIA DE PRODUÇÃO

Fernando de Almeida Reis

**Desenvolvimenteo de um modelo matemático para dimensionamento ótimo de frota de aviões**

> JUIZ DE FORA 2023

Fernando de Almeida Reis

## **Desenvolvimenteo de um modelo matemático para dimensionamento ótimo de frota de aviões**

Trabalho de Conclusão de Curso apresentado a Faculdade de Engenharia da Universidade Federal de Juiz de Fora, como requisito parcial para a obtenção do título de Engenheiro de Produção.

Orientador: Doutor, Fernando Marques de Almeida Nogueira

JUIZ DE FORA 2023

Ficha catalográfica elaborada através do programa de geração automática da Biblioteca Universitária da UFJF, com os dados fornecidos pelo(a) autor(a)

de Almeida Reis, Fernando. Desenvolvimenteo de um modelo matemático para dimensionamento ótimo de frota de aviões : . / Fernando de Almeida Reis. -- 2023.

44 f.

Orientador: Fernando Nogueira Coorientadores: Márcio de Oliveira, Romir Soares Trabalho de Conclusão de Curso (graduação) - Universidade Federal de Juiz de Fora, Faculdade de Engenharia, 2023.

1. Modelagem matemática. 2. Otimização. 3. Logística. 4. Avião. I. Nogueira, Fernando, orient. II. de Oliveira, Márcio, coorient. III. Soares, Romir, coorient. IV. Título.

Fernando de Almeida Reis

# DESENVOLVIMENTEO DE UM MODELO MATEMÁTICO PARA DIMENSIONAMENTO ÓTIMO DE FROTA DE AVIÕES

Trabalho de Conclusão de Curso apresentado a Faculdade de Engenharia da Universidade Federal de Juiz de Fora, como requisito parcial para a obtenção do título de Engenheiro de Produção.

Aprovada em 18 de Janeiro de 2023

#### **BANCA EXAMINADORA**

Seriando II + Decreen

D. Sc. Fernando Marques de Almeida Nogueira (Orientador) Universidade Federal de Juiz de Fora

D. Sc., Márcio de Oliveira Universidade Federal de Juiz de Fora

 $\pi_{2}$   $\pi_{1}$ 

D. Sc., Romir Soares de Souza Filho Universidade Federal de Juiz de Fora

#### **AGRADECIMENTOS**

Agradeço a todas as pessoas que fizeram parte da minha gradução, em especial aos meus pais, Eliana e Luiz Fernando, e aos meus irmãos, Jordana e Luiz Felipe, que sempre apoiaram as minhas decisões e serviram de abrigo nos momentos mais difíceis.

À UFJF por ter sido a responsável pela minha gradução e ter sido palco de grandes momentos da minha vida, assim como todo o corpo docente do curso de engenharia de produção da UFJF por terem sido responsáveis pelo conhecimento adquirido ao longo desses anos.

À Temple University por ter me dado a oportunidade de cursar nela parte da minha gradução e me mostrar horizontes até então inexploráveis.

À Ambev por ter me introduzido no mundo logístico e feito com que eu me encantasse por esse segmento.

Ao meu orientador, Fernando Nogueira, por ter me indicado os caminhos da pesquisa operacional e ter me ajudado, principalmente, na programação do modelo.

A todos os meus amigos que ajudaram para minha constante formação pessoal.

#### **RESUMO**

A intenção desse trabalho é criar um modelo matemático que possa ser aplicado para o dimensionamento de uma frota de aeronaves para atendimento de uma grade de voos préestabelecidos. O modelo leva em consideração os voos que devem ser atendidos entre um grupo de localidades em determinados horários. Com base nessa grade, é criado um modelo de otimização que determina o número mínimo de aeronaves para que a grade seja atendida e qual o itinerário de cada uma dessas aeronaves. O modelo criado é aplicado em uma grade de voos de uma companhia aérea brasileira a título de exemplificação do problema, porém, ele pode ser aplicado em qualquer grade de voos, desde que o tempo e as localidades sejam parâmetros discretos. O modelo não leva em consideração características da aeronave, ele considera uma homogenidade entre elas e uma padronização dos fluxos trocados entre os nós, tendo como a única diferença entre os fluxos o tempo de voo entre cada localidade.

Palavras-chave: Modelagem matemática, otimização, logística, avião.

#### **ABSTRACT**

The intention of this work is to create a mathematical model that can be applied to the dimensioning of a fleet of aircraft to supply a grid of pre-established flights. The model considers the flights that must be served between a group of locations at certain times. Based on this grade, an optimization model is created to determine the minimum number of aircraft to supply the flights grade and the schedule for each of these aircraft. The model created is applied to a grade of flights of a Brazilian airline as an example of the problem, however, it can be applied to any grade of flights, as long as time and locations are discrete criteria. The model does not consider the characteristics of the aircraft, it considers a homogeneity between them, and a standardization of the flows exchanged between the nodes, indeed, the only difference between the flows are the flight times between each location.

Keywords: mathematical modeling, optimization, logistics, airplane.

# **LISTA DE FIGURAS**

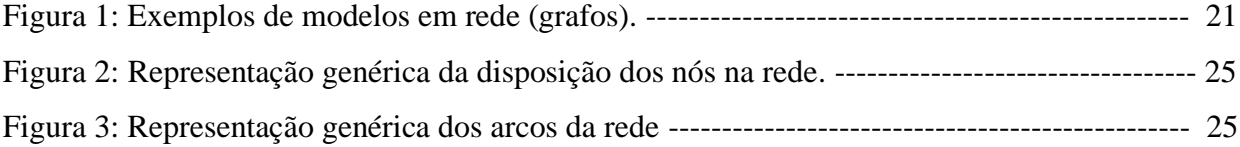

# **LISTA DE TABELAS**

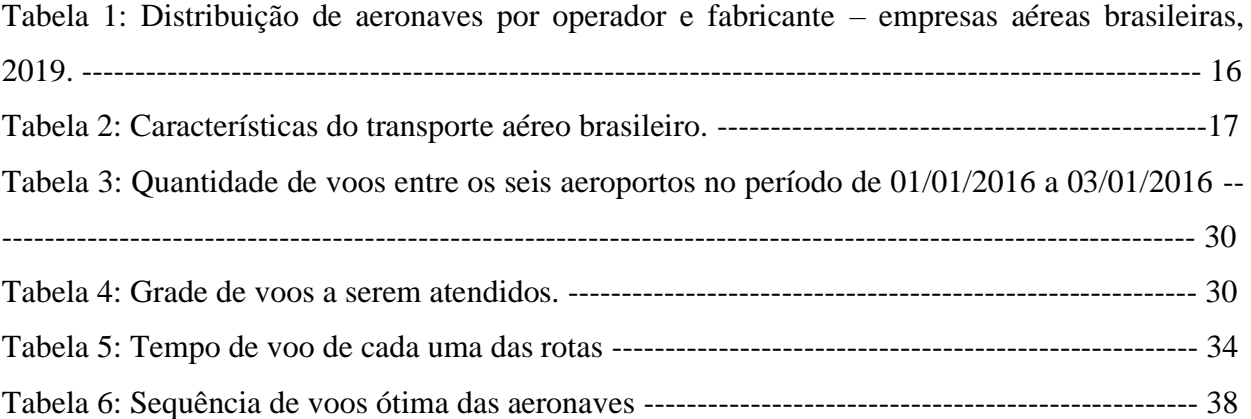

# **LISTA DE GRÁFICOS**

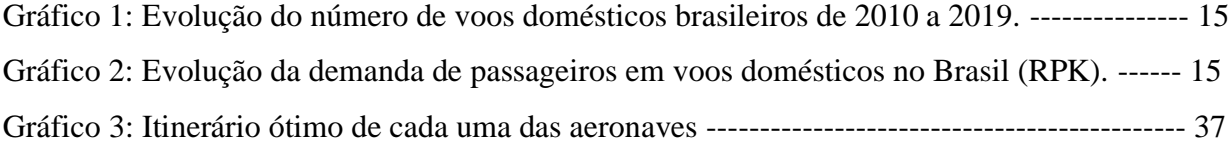

# **LISTA DE ABREVIATURAS, SIGLAS E SÍMBOLOS**

# ABEAR – ASSOCIAÇÃO BRASILEIRA DAS EMPRESAS AÉREAS

- ABRALOG Associação Brasileira de Logística
- ANAC Agência Nacioonal de Aviação Civil
- BNDES Banco Nacional de Desenvolvimento Econômico e Social
- CNF– Aeroporto Tancredo Neves
- CWB Aeroporto Afonso Pena
- DAC Departamento de Aviação Civil
- GRU Aeroporto Guarulhos Governador Andre Franco Montoro
- IPEA Instiruto de Pesquisa Aplicada
- PFCM Modelo de Fluxo de Mínimo
- POA Aeroporto Salgado Filho
- SDU Aeroporto Santos Dumont
- VCP Aeroporto Viracopos
- $\epsilon$  Pertencente
- ∀ Qualquer
- ∑ Somatório

# **SUMÁRIO**

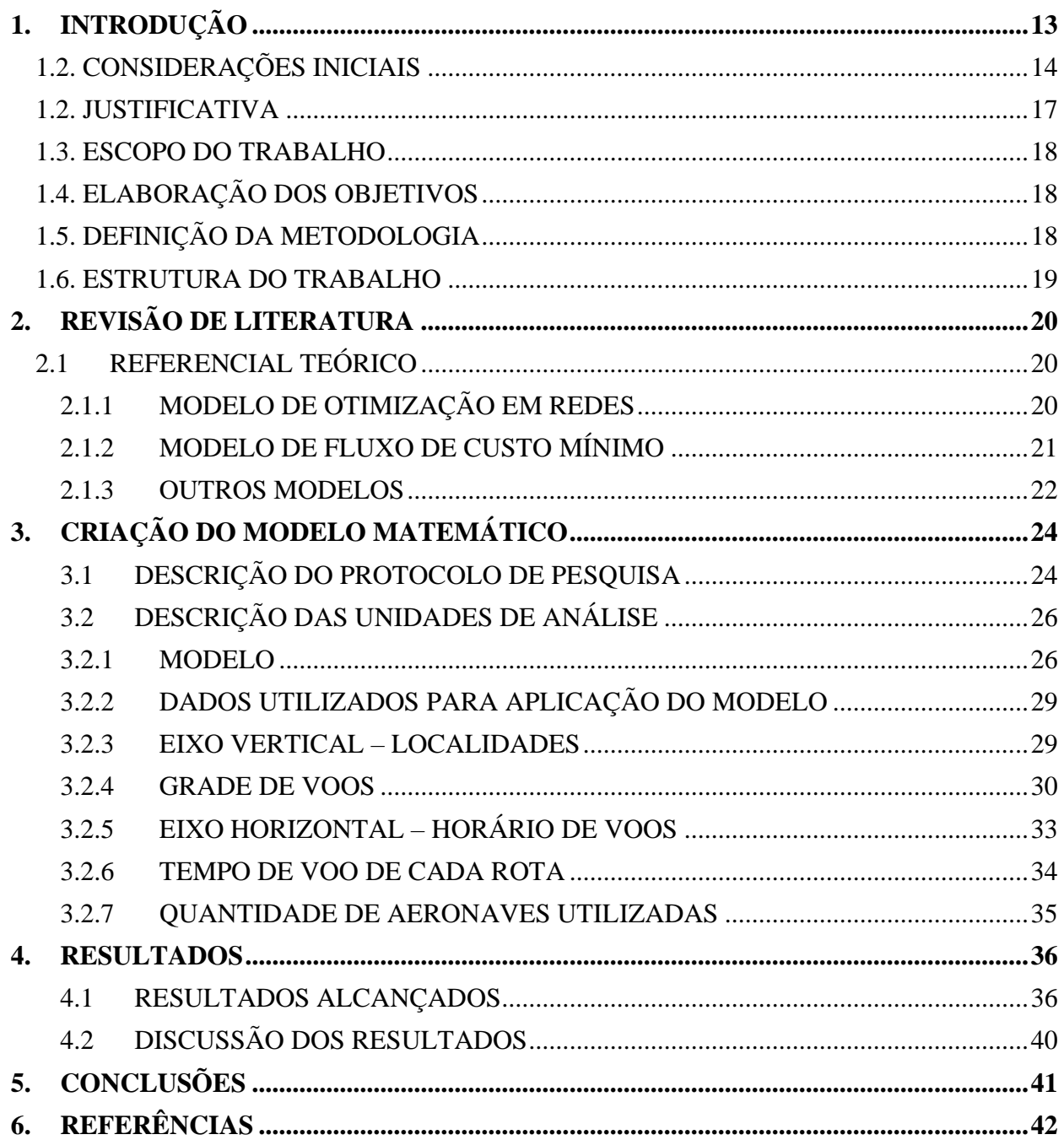

## <span id="page-12-0"></span>**1. INTRODUÇÃO**

Aeroportos operam diariamente com uma escala de voos definida anteriormente ao conhecimento da demanda real, isto é, as rotas são criadas em função e dados históricos e, depois de definidas, são comercializadas para o público. A definição das rotas são baseadas em predições que são feitas de acordo com dados das companhias aéreas e regulamentadas pela ANAC, que servem de base para garantir o atendimento de uma demanda futura (BNDES, 2010).

Todos os encargos dessa operação são responsabilidade da própria empresa aérea que realiza determinada rota, seja a manutenção e disponibilidade de aeronave, como o treinamento e contratação da sua equipe de voo (TORRES, V. S, 2020).

Segundo dados da [ANAC](https://www.gov.br/anac/pt-br/noticias/2022/demanda-e-oferta-no-mercado-domestico-em-2021-tiveram-recuo-ante-periodo-pre-pandemia#%3A~%3Atext%3DSegundo%20dados%20divulgados%20nesta%20sexta%2Cinternacional%20ao%20longo%20de%202021) (2022) , só no ano de 2021, o modal aéreo brasileiro transportou cerca de 67 milhões de passageiros incluindo voos nacionais e internacionais. O que representa um expressivo declínio de 43,5% no volume de pessoas quando comparado ao ano de 2019, dado a pandemia de COVID 19. Esses números expressam a dimensão da demanda do mercado aéreo no Brasil e por consequência o nível logístico de serviço necessário para atender todo esse cenário. Um outro número que contrasta com o número de passageiros transportados é o número de aeronaves disponíveis de cada empresa aérea.

Isso faz com que uma complexa malha de transporte necessite ser criada de forma eficiente para conseguir atender toda a demanda de voos com um número limitado de aeronaves.

Com as rotas definidas, é preciso que as empresas determinem a demanda de passageiros de cada uma delas de forma a comercializá-las para os seus clientes. Com essa definição, o segundo passo é calcular a disposição de aeronaves que vai ser necessária para atender aquela demanda gerada, levando em consideração a melhor utilização desse recurso.

Pelo fato de se ter um número limitado de aeronaves, o bom aproveitamento desse recurso passa a ser primordial para um bom desempenho da malha logística, levando em consideração o custo de transporte e o atendimento da demanda de forma eficiente (PACININ, 2009).

Para isso, uma distribuição de aeronaves é feita ao longo da malha de forma que elas possam ter sua utilização otimizada em termos de capacidade, tempo parado e custo de voo (BALLOU, 2006, p. 167).

Portanto, as empresas aéreas precisam criar modelos logísticos que as garantam que não estariam subutilizando toda uma frota para conseguir atender determinada demanda, como também, não estariam utilizando mal a sua frota a ponto de não conseguir atingir determinada demanda.

Por isso, comumente no mercado, as empresas buscam formas de potencializar os seus retornos através de formas de otimização de recursos (seja por maximização de lucro ou minimização de custos), lançando mão de diversos modelos matemáticos para chegar nesses resultados (ARAÚJO, 2018).

Porém, nem sempre esses resultados são buscados dessa forma, muitas das vezes, as empresas implementam de maneira empírica as condições que elas julgam ideal para conseguir atingir o seu objetivo, sem saber de fato se aquele é o melhor cenário a ser implementado (SANTOS, 2018).

Em algumas áreas, essa subutilização de recursos pode resultar em pequenas perdas durante o processo, em outras, essa subutilização pode resultar em uma grande perda de mercado e ser ultrapassada pela concorrência (SAKAI, 2005).

#### <span id="page-13-0"></span>1.2. CONSIDERAÇÕES INICIAIS

Logística de transporte sempre foi um tema em alta no mundo e, principalmente, no Brasil, por conta da sua extensão territorial. Só no Brasil, o setor logístico movimenta 912,5 bilhões de reais por ano, representando 12,5% do PIB do país segundo a [Abralog \(](https://www.istoedinheiro.com.br/entregas-na-era-digital/#%3A~%3Atext%3DO%20setor%20de%20log%C3%ADstica%20no%2Cbem%20e%20para%20o%20mal)Associação Brasileira de Logística, 2022).

Esse expressivo valor demonstra um pouco do tamanho do setor e a sua importância para a contribuição nacional, uma vez que a logística impacta diretamente os outros setores. Sendo ela que transporta, armazena e planeja a cadeia de suprimentos de quase tudo que é comercializado no país, ela se torna um componente fundamental para o seu desenvolvimento.

Além da logística de produtos, outra questão é a logística de pessoas, isto é, uma segunda parte bastante expressiva na formação das redes de transporte. Segunda a ANAC (2022), em 2019 foram feitos mais de 800 mil voos domésticos no Brasil, número bastante significativo.

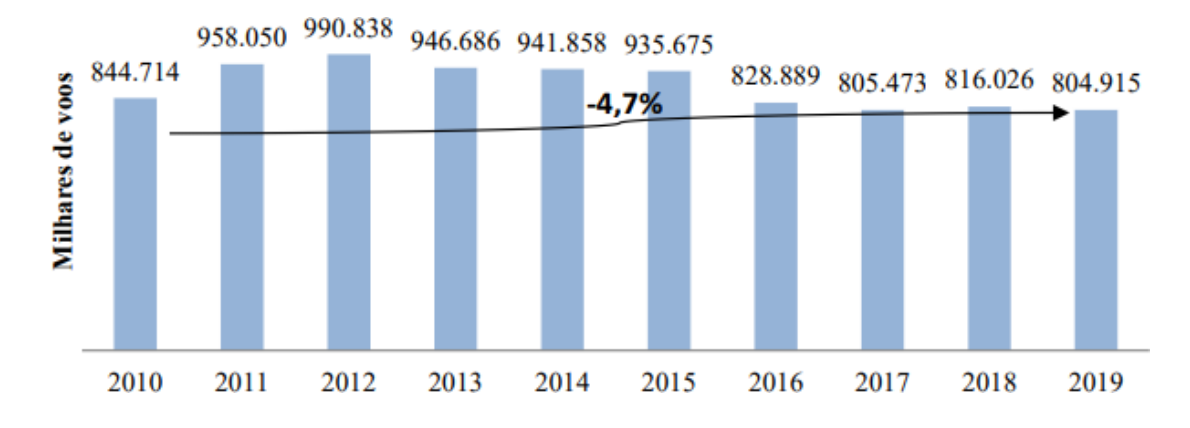

Gráfico 1: Evolução do número de voos domésticos brasileiros de 2010 a 2019. Fonte: ANAC (2022)

Toda essa demanda se divide entre as companhias aéreas que operam no Brasil e exploram as rotas aéreas existentes no país, podendo cada rota ter uma ou mais empresas fornecendo o serviço de transporte naquela linha, essa definição é uma escolha da própria companhia que avalia se vale a pena ou não ofertar voos entre aqueles destinos.

As companhias aéreas fazem essa avaliação de acordo com a demanda existente para cada rota e analisam a necessidade de alocação de aeronaves. Nesse contexto, o que se conhece é a demanda histórica de cada trecho e com base nisso, determinam sobre a disponibilização de voos entre as localidades.

No Brasil, o número total de pessoas transportadas em voos domésticos foi de quase 100 milhões em 2017, segundo relatórios da ANAC (2022), tendo a seguinte projeção de voos domésticos:

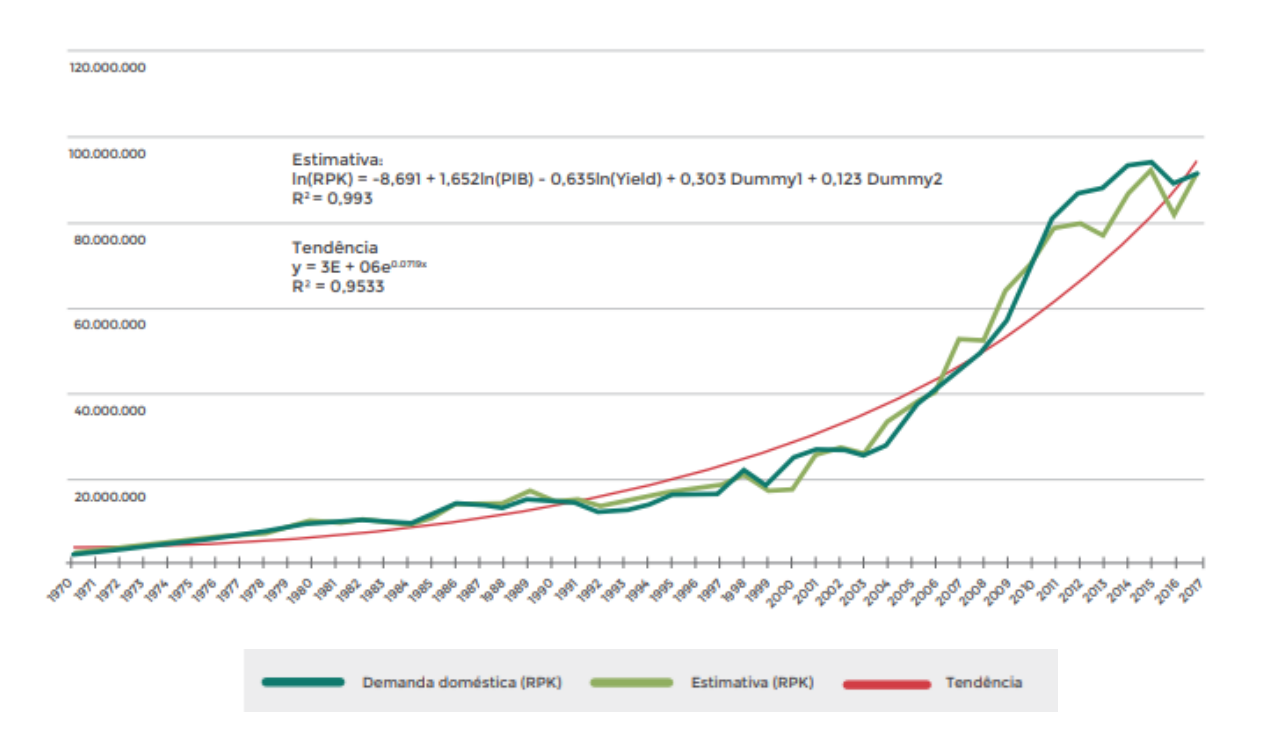

Gráfico 2: Evolução da demanda de passageiros em voos domésticos no Brasil (RPK). Fonte: Agência Nacional de Aviação (ANAC); Departamento de Aviação Civil (DAC); Instituto de Pesquisa Aplicada (IPEA) (2017).

Esses números mostram o grande volume de voos que têm que acontecer todos os dias para que seja possível transportar todo esse número de passageiros. Porém, embora o número de voos seja muito grande, ele se opõe a quantidade de aeronaves disponíveis para que esses transportes sejam feitos. A seguir, encontra-se o número de aeronaves disponíveis para realização das viagens aéreas.

| <b>Empresa</b>             | <b>Airbus</b> |    |          | ATR Boeing Embraer CESSNA Total |              |     |
|----------------------------|---------------|----|----------|---------------------------------|--------------|-----|
| Azul                       | 50            | 33 | 2        | 65                              | $\Omega$     | 150 |
| <b>Connect</b>             | 0             | 0  | 2        | 0                               | 0            | 2   |
| Gol                        | 0             | 0  | 136      | $\bf{0}$                        | 0            | 136 |
| Absa                       | 0             | 0  | 4        | 0                               | 0            | 4   |
| <b>Modern</b>              | 0             | 0  | 4        | 0                               | 0            | 4   |
| Omni                       | 0             | 1  | o        | 0                               | 0            | 1   |
| <b>Avianca</b>             | 44            | 0  | $\Omega$ | $\bf{0}$                        | $\mathbf{0}$ | 44  |
| Two                        | o             | 0  | o        | 0                               | 15           | 15  |
| <b>MAP</b>                 | 0             | 5  | 0        | 0                               | $\bf{0}$     | 5   |
| Passaredo                  | o             | 7  | o        | o                               | 0            | 7   |
| <b>Sideral</b>             | 0             | 0  | 15       | 0                               | 0            | 15  |
| Latam                      | 135           | 0  | 37       | 0                               | 0            | 172 |
| <b>Total Linhas Aéreas</b> | 0             | 1  | з        | 0                               | 0            | 4   |
| <b>Total</b>               | 229           | 47 | 203      | 65                              | 15           | 559 |

Tabela 1: Distribuição de aeronaves por operador e fabricante – empresas aéreas brasileiras, 2019.

Fonte: ANAC (2022).

Ou seja, o número de aeronaves somado das três maiores empresas áreas é igual a 458 (considerando a realização de voos domésticos e internacionais). Isso significa que aproximadamente 100 milhões de pessoas no Brasil são transportadas por ano por menos de 500 aeronaves.

Fazendo uma média de capacidade de aeronaves, é possível estabelecer que um modelo de aeronave médio consegue transportar aproximadamente 150 passageiros por viagem.

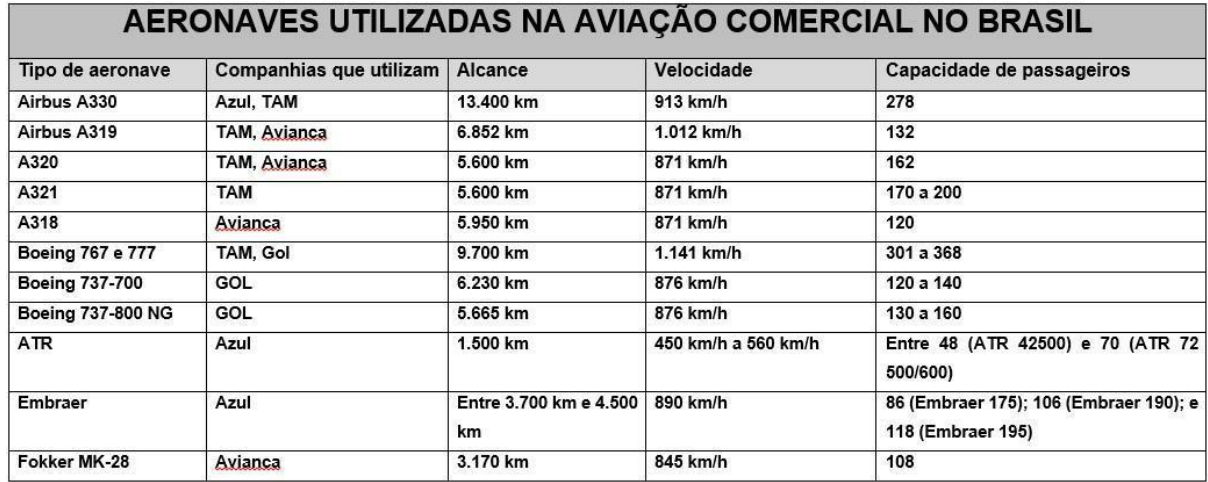

#### Fonte: ANAC (2016).

Isso faz com que mais de 666 mil viagens sejam necessárias para transportar os mais de 100 milhões de pessoas por ano. Por isso, a necessidade de um aprofundamento na distribuição das 500 aeronaves quer irão ser alocadas para garantir que essa demanda seja atendida.

Visando isso, em uma lógica matemática onde o foco da eficiência está diretamente relacionado a melhor alocação e utilização de recursos, o intuito do trabalho é desenvolver e apresentar um modelo na área de pesquisa operacional que vise otimizar a disposição da frota, reduzindo ao máximo a quantidade de ativos (aeronaves) necessárias para atender a uma demanda em determinada malha aérea de uma empresa.

#### <span id="page-16-0"></span>1.2. JUSTIFICATIVA

Sabe-se que o custo operacional de uma companhia aérea de grande porte é da ordem de bilhões de reais por ano. As rotas aéreas influenciam substancialmente nos custos de uma companhia aérea, seja por conta das distâncias percorridas e pelo tempo de em solo (AZUL, 2022).

Dessa forma, o ideal é atender uma determinada demanda com o menor número possível de aviões, de forma que nenhum trecho fique sem atendimento e nenhuma aeronave fique subutilizada.

Por isso, uma análise desse contexto sob a ótica da engenharia de produção é importante para que se possa chegar a conclusões numéricas que auxiliem na tomada de decisão do setor logístico aéreo, baseado na otimização de recursos e considerando as complexidades do sistema.

#### <span id="page-17-0"></span>1.3. ESCOPO DO TRABALHO

Além da criação do modelo matemático, no trabalho em questão, foi utilizada uma grade com 6 aeroportos e 2 dias como horizonte temporal, com dados tirados da grade de voos de uma companhia aérea brasileira, servindo de aplicação para o modelo desenvolvido.

A solução não considerou particularidades como tamanho de aeronave, número de passageiros, janela de disponibilidade de aeroportos, tráfego aéreo ou qualquer outro aspecto além de considerar uma frota com aeronaves homogênas e um tempo fixo e pré-determinado para cada uma das rotas.

#### <span id="page-17-1"></span>1.4. ELABORAÇÃO DOS OBJETIVOS

O objetivo desse trabalho é elaborar um modelo de otimização para o problema de designação de aeronaves para uma grade de horários de voos conhecida. O valor ótimo desse modelo é a forma em que as aeronaves devem ser distribuídas ao longo das localidades no tempo para que todos os voos da grade possam ser atendidos com o menor número possível de aeronaves.

## <span id="page-17-2"></span>1.5. DEFINIÇÃO DA METODOLOGIA

A metodologia deste trabalho consistiu na realização das seguintes etapas:

1) Pelo fato de estar sendo abordado um problema de otimização, para que ele possa ser resolvido, primeiramente, deve-se reduzir o problema a um modelo matemático. Dessa forma, foi analisado o comportamento da malha aérea brasileira, para entendimento do comportamento da rede de transporte e, também, foram buscadas na literatura as definições dos modelos que melhor pudessem traduzir matematicamente o contexto dessa rede. Depois que o comportamento da rede é definido e os possíveis modelos de otimização são elencados, parte-se para a análise do melhor modelo entre eles para definir o problema de designação de aeronaves, assim como a criação das particularidades de restrições que devem reger o sistema para formar todos as equações que precisam ser usadas no modelo.

- 2) Para que o modelo desenvolvido possa ter aplicabilidade e comprovar sua aplicação, foi buscada uma base real de voos de uma companhia aérea que podesse servir como entrada de dados do modelo em questão. A base utilizada foi o quadro de voos domésticos de uma companhia aérea brasileira disponibilizada no Kaggle (TANG, 2018). Essa grade de voos foi tratada para que pudesse ser utilizada nos parâmetros do modelo, além de ser reduzida para considerar um período menor na análise. Tratativas de discretização do tempo e indexação dos parâmetros de tempo e localidade foram feitas para que a partir disso os dados pudessem ficar nos parâmetros esperados pelo modelo.
- 3) Com o modelo definido e com os dados reais de entrada estabelecidos, através de um software de otimização (Lingo) é testada a aplicabilidade do modelo. O objetivo da utilização do software é chegar em um número ótimo de aeronaves para atendimento da grade. E para isso, é necessário a compreensão da sintaxe e semântica computacional utilizada na ferramenta para que ela encontre o resultado esperado. Além do cálculo pela ferramenta, é necessário que os resultados sejam extraídos para alguma ferramenta de melhor visualização desses dados. No caso, eles são extraídos para uma planilha de excel para que depois possam ser tratados para ficarem visualmente apresentáveis.

#### <span id="page-18-0"></span>1.6. ESTRUTURA DO TRABALHO

O capítulo 1 do trabalho apresenta a introdução do tema a ser trabalhado, elencando os pontos que serão tratados assim como as metodologias que serão utilizadas para conseguir chegar no objetivo proposto.

No capítulo 2, vai ser explicada como a modelagem matemática consegue definir determinado cenário em termos numéricos, passando pelos seus princípios, parâmetros e condições para implementar tal formulação. Ainda nesse capítulo, serão evidenciadas as características de um problema de transporte e os diferentes algoritmos e métodos que são utilizados para modelagem nesse tipo de problema.

Cada método tem as suas próprias aplicabilidades, exigindo um entendimento específico e detalhado do projeto para que se possa escolher o algoritmo ideal e modelar com base nele. Dessa forma, vai ser evidenciado o método proposto que melhor se adequa para o problema de transportes apresentado.

No capiítulo 3, vai ser apresentado o problema em uma escala reduzida através da

representação de grafos para tangibilizar a arquitetura do problema. Depois de elucidar essa estrutura real, vai ser apresentada uma nova estrutura com as adaptações e necessidades da modelagem matemática proposta. Essa nova arquitetura vai representar a forma como o problema vai ser abordado para conseguir reduzi-lo a linguagem matemática.

Depois disso, o método proposto na revisão da literatura vai ser explicado nessa rede em específico e desenvolvido de forma que se chegue à modelagem final proposta em termos algébricos.

Com o modelo algébrico em mãos, no capítulo 4, vai ser evidenciado um caso prático onde serão colocados dados reais de uma companhia aérea para chegar em um resultado ótimo com o modelo desenvolvido. A ferramenta utilizada para o cálculo desse resultado será o Lingo.

Por fim, serão feitas as conclusões finais do trabalho no capitúlo 5.

## <span id="page-19-0"></span>**2. REVISÃO DE LITERATURA**

Como base teórica do trabalho, serão apresentados o modelo de otimização em redes para entendimento dos atributos que darão sustentação ao modelo desenvolvido e os principais algoritmos utilizados nesse contexto para problemas no campo de otimização em logística de distribuição, juntamente com o que é empregado de modelo no campo da aviação.

## <span id="page-19-1"></span>2.1 REFERENCIAL TEÓRICO

#### <span id="page-19-2"></span>2.1.1 MODELO DE OTIMIZAÇÃO EM REDES

Um dos métodos comumente utilizados na abordagem de modelos matemáticos é o modelo de otimização em redes, isto é, abordagem onde o modelo considera o problema tratado em questão como uma rede formada por nós e arcos.

Os nós dentro da rede são representados por vértices, ao passo que os arcos são representados por seguimentos de retas ligantes entre os nós. Dessa forma, sempre que existir um arco entre nós, significa que pode existir um fluxo entre eles, podendo haver uma capacidade ou disponibilidade limite no volume de recurso que é trocado entre os arcos.

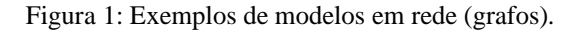

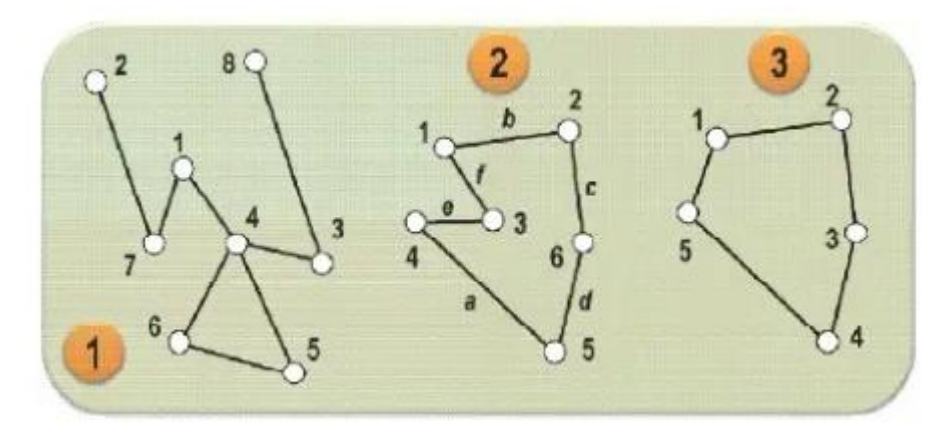

Fonte: GOLDBARG (2012)

Os modelos de otimização em rede podem ser utilizados em várias situações cotidianas, sendo um modelo que facilita a visualização do comportamento e interação de diferentes parâmetros dentro da rede, desde o quesito de comunicação entre as partes envolvidas, até o quesito de posicionamento dentro dela. Por esse motivo, um dos campos onde ele é utilizado é o de distribuição logística, alocação de recursos, tomada de decisão para distribuição de instalações, roteirização, entre outros (HILLIER; LIEBERMAN, 2013; LACHTERMACHER, 2009).

#### <span id="page-20-0"></span>2.1.2 MODELO DE FLUXO DE CUSTO MÍNIMO

O modelo de fluxo de custo mínimo (PFCM) é um modelo de programação linear com diversas aplicações em modelos de otimização em rede, podendo englobar diversos casos de aplicação.

Esse modelo também dito como um problema de transbordo, serve como base para outros diversos tipos de modelos, como problema de transporte, de designação, caminho mais curto e fluxo máximo, apresentando uma alta eficiência de solução através do algoritmo simplex (CAMPOS, 2012).

Como comentado anteriormente, a rede é formada por nós ligados por retas para formar os arcos. Cada arco tem uma capacidade e/ou um custo relacionado a ele, sendo que na rede precisa haver ao menos um nó de fornecimento e um nó de destino, podendo haver vários nós intermediários.

O objetivo do modelo é minimizar o custo total da rede, para isso considera- se o custo de transporte de cada arco e o volume transportado em cada um deles.

$$
MIN Z = \sum_{i=1}^{I} \sum_{j=1}^{J} c_{i,j} x_{i,j}
$$
 (1)

Sujeito a:

$$
\sum_{i=1}^{I} \sum_{j=1}^{J} x_{i,j} - \sum_{j=1}^{J} \sum_{i=1}^{I} x_{j,i} = b_i;
$$
 (2)

onde:

*i* e *j*: são os índices dos arcos : custo de transporte entre os nós *i* e *j* : quantidade transportada entre os nós *i* e *j* b: fluxo gerado no nó *i* I representa o domínio de *i* J representa o domínio de *j*

#### <span id="page-21-0"></span>2.1.3 OUTROS MODELOS

Shangyao Yan (2007) propõe em seu trabalho um modelo de agendamento de aeronaves que leva em consideração a demanda de passageiros como uma variável estocástica, isto é, ele considera a variação da demanda ao longo dos dias como uma variável que independente da sua série histórica. E se utiliza de um algoritmo heurístico para chegar no resultado do problema que dê a melhor disposição de ativos ao longo da rede baseada nessa variável.

Em contrapartida, o modelo proposto que será apresentado mais a frente no trabalho utiliza uma demanda baseada no número de aeronaves, isto é, independente da sua taxa de utilização, o modelo considera que aquele voo deve ser atendido e uma aeronave deve ser mobilizada para atendê-lo. Dessa forma, considera-se que todas as aeronaves têm a mesma capacidade.

Dušan Teodorović e Goran Stojković (2007) exemplificam um modelo matemático que considera alterações diárias no quadro de voos, levando em conta situações como atrasos, cancelamentos e motivos meteorológicos, e com base nisso, chegam através de um algoritmo heurístico na melhor disposição de voos para que o número de cancelamentos possa ser minimizado. Dessa forma, o foco do trabalho desses autores é em criar a rede logística, e não em

distribuir os recursos ao longo dela.

Atasoy et al (2013) parte para a abordagem de um modelo que considera demanda de passageiros, preço de passagens e agendamento de voos. Criando um modelo que une esses três aspectos para conseguir chegar em uma solução otimizada de agendamento de aeronaves.

HüseyinGürkana, SinanGürelbM. e SelimAktürkc (2016) também estipulam um problema na área de minimização da quantidade de aeronaves necessárias para atender a um determinado cronograma de voo, porém, utilizam um modelo não linear que leva em consideração a quantidade de combustível utilizada em uma aeronave e a quantidade de CO2 emitido por cada uma delas.

Cacchiani et a[l](https://pubsonline.informs.org/doi/abs/10.1287/trsc.2015.0655?casa_token=WhnxvqGMj2YAAAAA%3AlBcHQG_OAjh_Uv5er11q6eJ5kbU-gLKgvk9Yes6GVHNltV-f00L0HTYMB4Um8eRkBxJl5NSY0xNQ) (2016) abordam o tema com um viés de integração de 3 objetivos paralelos. Enquanto alguns modelos tendem a propor uma resolução ótima no atendimento da malha fazendo uma série de análises consecutivas, eles propõem um modelo onde paralelamente são considerados os fatores de atribuição da frota, roteamento de aeronaves e utilização da tripulação, além da consideração da manutenção dos aviões.

Com essas variáveis estabelecidas e com a utilização de dois algoritmos de programação inteira, visa-se minimizar o somatório desses parâmetros ponderados para chegar a solução ótima na disposição dos ativos aeronaves ao longo da rota.

Yifan Xu , Sebastian Wandelt e Xiaoqian Sun (2019) seguem a mesma linha de fazer uso de todos esses parâmetros de forma simultânea para não correr o risco de cair em uma solução subótima do problema ao analisá-los separadamente.

Porém, o nível de complexidade e esforço computacional ao fazer uma abordagem dessa forma aumenta exponencialmente, fazendo com que seja mais difícil e demorado para chegar no ótimo global do problema.

Vaze e Barnhart (2010) desenvolveram uma abordagem que para conseguir otimizar o agendamento de voos, não só olhavam para a demanda interna da companhia, mas também consideravam como os competidores estavam se adaptadando a toda uma demanda do setor.

O objetivo do algortimo desenvolvido é chegar em um equilíbrio ótimo entre a distribuição dos ativos nas janelas de agendamento e a demanda de voos, considerando como ela está sendo atendido por outras companhias aéreas.

Alexandre Jacquillat, Amedeo R. Odoni (2015) abordam o tema com o foco no congestionamento de aeronaves em aeroportos, baseado na demanda de aviões que ele tem que gerir, isso é, consideram o tempo de fila das aeronaves como a função objetivo a ser minimizada, de forma que haja uma melhor distribuição dentro das janelas de chegada e saída de cada voo, fazendo com que a demanda de passageiros seja atendida da melhor maneira possível.

Por fim, Ahmed et al (2006) fazem um detalhamento dos tipos de algortimos existentes para agendamento de aeronave e explicitam as principais dificuldades de cada um deles, tendo a imprevisibilidade como um dos principais parâmetros que dificultam a obtenção do resultado ótimo. Eles concluem o trabalho apontando que o modelo mais responsivo e robusto para abordar esse tipo de problema é através de programação estocástica.

Visto esses diferentes estudos e abordagens acima, esse trabalho foi criado com a diferenciação e intenção de construir um modelo matemático que leve em consideração uma malha logística já existente e uma grade de voos já estabelecida, onde ele possa minimizar o número de ativos para conseguir atender com a maior eficiência possível uma determinada demanda da malha.

## <span id="page-23-0"></span>**3. CRIAÇÃO DO MODELO MATEMÁTICO**

#### <span id="page-23-1"></span>3.1 DESCRIÇÃO DO PROTOCOLO DE PESQUISA

Para criação do modelo matemático, foi definido como que a rede seria constituída para que fossem feitas as considerações iniciais da construção do modelo, levando em consideração todos os possíveis locais de partida/chegada, como também os horários e tempos dos voos. Sendo a definição do corpotamento das variáveis Local e Horário requisitos para que o modelo possa ser estabelecido.

Como ponto de partida, foi analisada uma base de voos disponibilizada no Kaggle (Tang, 2018) e com base nela, foi possível considerar o tempo de voo para cada percurso.

Para que a rede fosse construída levando em consideração essas características, foi considerado que cada nó seria composto por Local e Horário, sendo que cada arco conecta dois nós. Abaixo encontra-se uma figura com a ilustração dessa rede em uma escala reduzida para representação, tendo o eixo horizontal como os horários e o eixo vertical como as localidades. A intersecção desses dois eixos forma um nó.

01/01/2022 01/01/2022 01/01/2022 01/01/2022 01/01/2022  $8:00$  $8:30$  $9:00$  $9:30$ 10:00 Aeroporto 1 Aeroporto 2 Aeroporto 3

#### Fonte: autoral

A Figura 1 é a forma visual de como os nós são estabelecidos no modelo. Abaixo, é evidenciado como esses nós se conectam para serem formados os arcos.

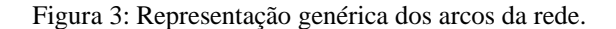

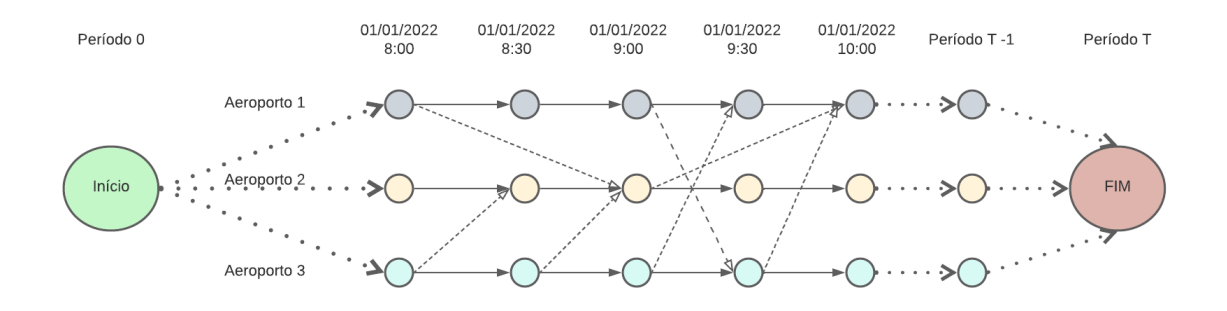

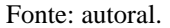

Os nós Início e Fim da figura 2, são nós artificiais e representam o nó de abastecimento e o nó de finalização, respectivamente, isso é, todas as aeronaves iniciam no nó Início no período 0, passam ao longo da rede pelos nós intermediários e são finalizadas no nó Fim no período T.

Os nós nos períodos T-1 são também nós artificiais e servem como uma forma de balancear o sistema, uma vez que eles servem apenas como destinos dos nós anteriores. Dessa forma, balanceia-se os nós intermediários e deixa os nós em T-1 apenas responsáveis por receber

#### Figura 2: Representação genérica da disposição dos nós na rede.

fluxos de nós anteriores e por ser o elo final até o nó FIM.

Da mesma maneira, os nós que sucedem imediatamente e estritamente o período 0 recebem do nó artificial início, sendo esse o responsável por abastecer todo o sistema. Dessa forma, garante-se que tudo o que entra no sistema é igual ao que sai dele.

As ligações representadas pelos traços sólidos na Figura 2 representam movimentações de aeronaves que apenas se deslocaram no tempo, isto é, não trocaram de localidade. Sendo possível (e limitado a isso) que ela passe de t para t+1 na mesma localidade.

Os traços pontilhados representam a presença de um possível voo doméstico entre aqueles arcos, ou seja, se existe aquela rota prevista na malha. Pode-se observar na figura 2, que o tamanho dos arcos varia de acordo com os nós que eles ligam, como por exemplo, o tamanho do arco entre Aeroporto 3 e Aeroporto 2 é igual a um em qualquer lugar no tempo e o tamanho do arco entre Aeroporto 2 e Aeroporto 1 é igual a dois em qualquer lugar do tempo, isso acontece por conta do tempo de voo entre as localidades.

Com todos os arcos definidos na rede, deve-se estabelecer quais arcos devem ter valor diferente de nulo, isso é, se haverá um voo acontecendo para aquela rota ou não. Dessa forma, o modelo encontrará a melhor disposição de aeronaves que atenderá toda a demanda de voos que estará sendo colocada para aquela rede, de uma forma que as aeronaves saiam de suas origens, passem pelas localidade e vão para o nó Fim, respeitando a relação entre os nós.

Cada aeronave tem um percurso a ser percorrido naquele espaço de tempo, fazendo com que uma sequência de voos por aeronave sejam cumpridas para que o modelo atinja o valor minímo. Além da sequência de voos propriamente dita, o modelo fornece possibilidade de uma aeronave aguardar na própria localidade (variando apenas no tempo), para que ela seja utilizada em um voo de um horário posterior naquele local.

Por se tratar de um modelo de fluxo minímo, todo esse fluxo de entrada e saída dos nós têm que ser igual a zero para cada nó. Inclusive, deve ser estabelecido que o fluxo que chega no nó Fim deve sempre ser igual ao que sai do nó início.

A função objetivo é minimizar fluxo que entra no sistema, ou seja, a quantidade de recursos que saem do nó artificial Ínicio.

## <span id="page-25-0"></span>3.2 DESCRIÇÃO DAS UNIDADES DE ANÁLISE

#### <span id="page-25-1"></span>3.2.1 MODELO

Fazendo uso do algoritmo de fluxo mínimo explicado no capítulo 2.1.3, é construído o modelo matemático que representará o problema proposto:

### **Índices utilizados:**

 $(i, j)$   $\epsilon$  aos índices associados a um nó de origem;  $(ii, jj)$   $\epsilon$  aos índices associados ao nó de destino;  $(k)$   $\epsilon$  aeronave utilizada para atender ao fluxo;

#### **Parâmetros utilizados:**

I: quantidade total de localidades; J: horário máximo; *K: quantidade de aeronaves disponíveis para atendimento da grade.* X: grade de voos previstos a serem atendidos;

#### **Variável de decisão:**

 $\bm{{\rm w}}_{{\rm i,j,k}}^{{\rm ii,jj}}$  quantidade de aeronaves k saindo de (i, j)e indo para (ii, jj).

 $\operatorname{d}_{\mathrm{i},\mathrm{j}}^{\mathrm{i}\mathrm{i},\mathrm{j}\mathrm{i}}$ : quantidade de fluxo de aeronaves saindode $(\mathrm{i},\mathrm{j})$  e indo para (ii, $\mathrm{j}\mathrm{j})$ ;

### **Variável de controle:**

 $\mathrm{x}_{\mathrm{i,j}}^{\mathrm{ii,jj}}$ : quantidade de voos saindo de (i, j) e indo para (ii, jj) de $f$ inidos pela grade;

#### **Função objetivo:**

$$
MIN Z = \sum_{i=1}^{I} \sum_{k=1}^{K} w_{i,1,k}^{ii,2}
$$
 (1)

**Restrições:**

$$
\sum_{i=1}^{I}\sum_{j=1}^{J}x_{i,j}^{ii,jj} + \sum_{j=1}^{J}\sum_{j=1}^{J}d_{i,j}^{ii,jj} - \sum_{i=1}^{I}\sum_{j=1}^{J}x_{ii,jj}^{i,j} + \sum_{j=1}^{J}\sum_{j=1}^{J}d_{ii,jj}^{i,j} = 0
$$
\n(2)

$$
x_{i,j}^{ii,jj} + d_{i,j}^{ii,jj} = \sum_{k=1}^{K} w_{ii,jj,k}^{i,j}
$$
 (3)

$$
\sum_{i=1}^{I} \sum_{i=1}^{I} \sum_{j=1}^{J} w_{i,j,k}^{ii,jj} \le 1
$$
\n(4)

$$
\sum_{j=1}^{J} \sum_{j=1}^{J} w_{ii,jj,k}^{i,j} - \sum_{j=1}^{J} \sum_{j=1}^{J} w_{i,j,k}^{ii,jj} = 0
$$
 (5)

$$
x_{ii,jj}^{i,j} \geq 0, para \forall ii, i \in I, \forall jj, j \in J \in j > jj;
$$
 (6)

$$
x_{i,j}^{ii,j} \geq 0, para \forall i, ii \in I \in \forall j, jj \in J \in j \Rightarrow j;
$$
 (7)

$$
d_{i,j}^{i,i,j} \geq 0, para \forall i, ii \in I \in \forall j, jj \in J \in j > j;
$$
\n(8)

$$
d_{ii,jj}^{i,j} \geq 0, para \forall i, ii \in I \in \forall j, jj \in J \in j > jj;
$$
\n
$$
(9)
$$

$$
w_{i,j,k}^{ii,j} \geq 0, para \forall i, ii \in I, \forall j, jj \in J, \forall k \in K \in jj > j;
$$
 (10)

$$
w_{ii,jj,k}^{i,j} \geq 0, para \forall i, ii \in I, \forall j, jj \in J, \forall k \in K \neq j > jj;
$$
\n
$$
(11)
$$

A função objetivo (1) visa minimizar o quanto de aeronaves entram no sistema. Como o nó artificial Início está em  $j = 1$  e a única conexão dele é com os nós em  $j = 2$ , minimiza-se tudo o que sai de  $j = 1$  para  $j = 2$ , variando apenas as localidades (i) e fixando os períodos de 1 para 2 para todas as aeronaves k.

A equação (2) estabelece que todo o fluxo que entra em determinado nó é o mesmo fluxo que sai dele, independente do que esteja abastecendo esse fluxo, isto é, se o fluxo é proveniente da variável de decisão  $d_{i,j}^{i i,j j}$  ou da variável de controle  $x_{i,j}^{i i,j j}$ .

A variável  $d_{i,j}^{i i,j j}$ respresenta o fluxo de uma aeronave que permaneceu parada na localidade e apenas andou no tempo. O valor dessa variável vai ser estabelecido pelo modelo de otimização, porque é ele que vai calcular se a permanência de uma aeronave (k) em determinado lugar é a melhor opção para poder minimizar o número total de aeronaves utilizadas.

A variável  $x_{i,j}^{ii,jj}$ representa a existência de um voo entre duas localidades, ela é definida pela grade de voos já estabelecida previamente e o valor dessa variável precisa ser informado na inicialização do modelo.

A equação (3) determina que todo o fluxo entre dois nós seja igual ao número de aeronaves necessárias para atender aquele fluxo.

A equação (4) garante que nunca vai haver uma mesma aeronave k em diferentes localidades no mesmo tempo j.

A equação (5) garante que o avião k que entra em determinado nó seja o mesmo que sai

28

avião k da saída do nó.

A equação (6) faz com que o fluxo de saída do nó (i,j) e chegue em (ii,jj) nunca seja negativo.

A restrição (7) faz com que o fluxo de saída do nó (ii,jj) e chegue em (i,j) nunca seja negativo.

A restrição (8) faz com que o fluxo de saída do nó (i,j) e chegue em (ii,jj) nunca seja negativo.

A restrição (9) faz com que o fluxo de saída do nó (ii,jj) e chegue em (i,j) nunca seja negativo.

A restrição (10) faz com que o fluxo de saída do nó (i,j) e chegue em (ii,jj) nunca seja negativo.

A restrição (11) faz com que o fluxo de saída do nó (ii,jj) e chegue em (i,j) nunca seja negativo.

### <span id="page-28-0"></span>3.2.2 DADOS UTILIZADOS PARA APLICAÇÃO DO MODELO

Os dados que foram utilizados para conseguir aplicar o modelo desenvolvido são provenientes do Kaggle (TANG, 2018) e contam com um quadro de voos domésticos de uma companhia aérea brasileira e servirão de base para extrair os parâmetros para demostração da aplicabilidade do modelo proposto.

Como o foco do trabalho é no campo de pesquisa operacional, foram considerados dados de um espaço de tempo amostral de 48 horas, começando no dia 01/01/2016 às 10:30 até o dia 03/01/2016 às 10:30, a título de limitar o volume desses dados para facilitar a demonstração dos resultados e aplicação do modelo no presente trabalho. Porém, é importante ressaltar que o modelo é aplicável para problemas de qualquer tamanho.

Dessa forma, foram considerados a grade de voos entre os seis aeroportos com o maior volume de voos do Brasil para o período citado acima.

#### <span id="page-28-1"></span>3.2.3 EIXO VERTICAL – LOCALIDADES

A partir dessa grade de voos, as aeronaves realizam um determinado número de viagens entre os aeroportos de acordo com a tabela abaixo, que contém a quantidade total de voos entre cada uma das localidades no período do problema, totalizando 122 voos.

|            | <b>VCP</b> | <b>CNF</b> | <b>GRU</b> | SDU | <b>POA</b> | <b>CWB</b> |
|------------|------------|------------|------------|-----|------------|------------|
| <b>VCP</b> |            | 9          |            | 8   |            |            |
| <b>CNF</b> |            |            | 6          |     |            |            |
| <b>GRU</b> |            |            |            | ь   |            |            |
| SDU        | 11         |            | 6          |     |            |            |
| <b>POA</b> |            |            |            |     |            |            |
| <b>CWB</b> | 6          |            | Э          |     |            |            |

Tabela 3: Quantidade de voos entre os seis aeroportos no período de 01/01/2016 a 03/01/2016.

Fonte: autoral.

### <span id="page-29-0"></span>3.2.4 GRADE DE VOOS

Como entrada de dados para o problema em questão, foram levantados todos os voos entre esses aeroportos no período de tempo determinado. Os voos a serem atendidos e considerados no modelo estão listados na tabela abaixo.

| Aeroporto.Origem | Aeroporto.Destino | Horário partida | Horário Chegada |
|------------------|-------------------|-----------------|-----------------|
| <b>VCP</b>       | <b>CNF</b>        | $1/1/16$ 10:30  | $1/1/16$ 11:30  |
| <b>VCP</b>       | <b>CNF</b>        | $1/1/16$ 16:30  | 1/1/16 17:30    |
| <b>VCP</b>       | <b>CNF</b>        | $1/1/16$ 18:00  | $1/1/16$ 19:00  |
| <b>VCP</b>       | <b>CNF</b>        | $1/1/16$ 20:00  | $1/1/16$ 21:00  |
| <b>VCP</b>       | <b>CNF</b>        | 2/1/169:30      | $2/1/16$ 10:30  |
| <b>VCP</b>       | <b>CNF</b>        | 2/1/16 10:30    | 2/1/16 11:30    |
| <b>VCP</b>       | <b>CNF</b>        | $2/1/16$ 14:00  | $2/1/16$ 15:00  |
| <b>VCP</b>       | <b>CNF</b>        | 2/1/16 19:30    | $2/1/16$ 20:30  |
| <b>VCP</b>       | <b>CNF</b>        | $3/1/16$ 7:30   | $3/1/16$ 8:30   |
| <b>VCP</b>       | <b>SDU</b>        | $1/1/16$ 14:00  | $1/1/16$ 15:00  |
| <b>VCP</b>       | <b>SDU</b>        | $1/1/16$ 16:00  | $1/1/16$ 17:00  |
| <b>VCP</b>       | <b>SDU</b>        | $1/1/16$ 18:00  | $1/1/16$ 19:00  |
| <b>VCP</b>       | <b>SDU</b>        | $1/1/16$ 20:00  | $1/1/16$ 21:00  |
| <b>VCP</b>       | <b>SDU</b>        | $2/1/16$ 11:30  | 2/1/16 12:30    |
| <b>VCP</b>       | <b>SDU</b>        | $2/1/16$ 14:30  | $2/1/16$ 15:30  |
| <b>VCP</b>       | <b>SDU</b>        | $2/1/16$ 18:30  | 2/1/16 19:30    |
| <b>VCP</b>       | <b>SDU</b>        | $3/1/16$ 7:30   | $3/1/16$ 8:30   |
| <b>VCP</b>       | <b>POA</b>        | $1/1/16$ 13:30  | $1/1/16$ 15:00  |
| <b>VCP</b>       | <b>POA</b>        | 1/1/16 17:30    | $1/1/16$ 19:00  |
| <b>VCP</b>       | <b>POA</b>        | $2/1/16$ 9:30   | $2/1/16$ 11:00  |

Tabela 4: Grade de voos a serem atendidos.

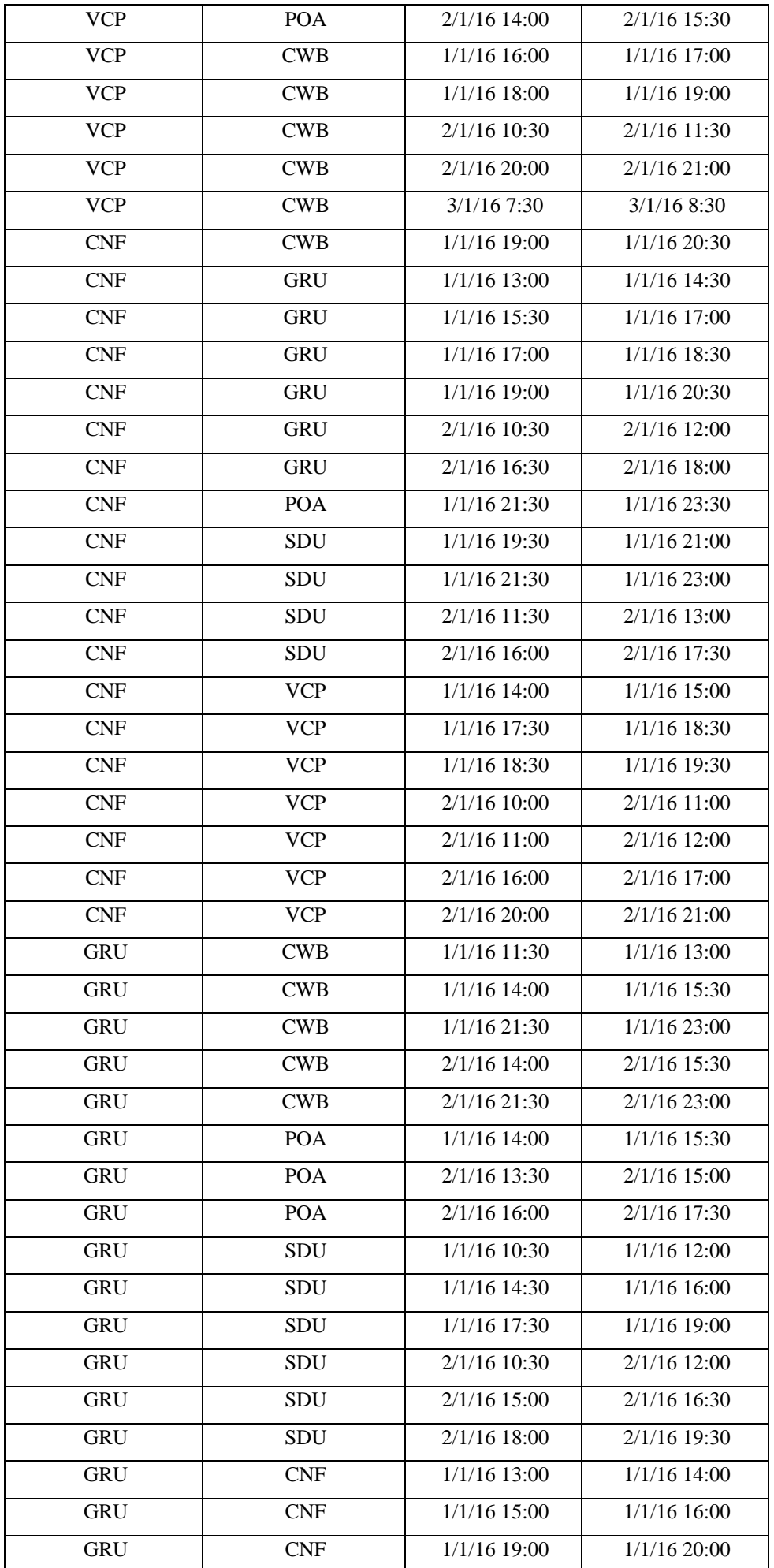

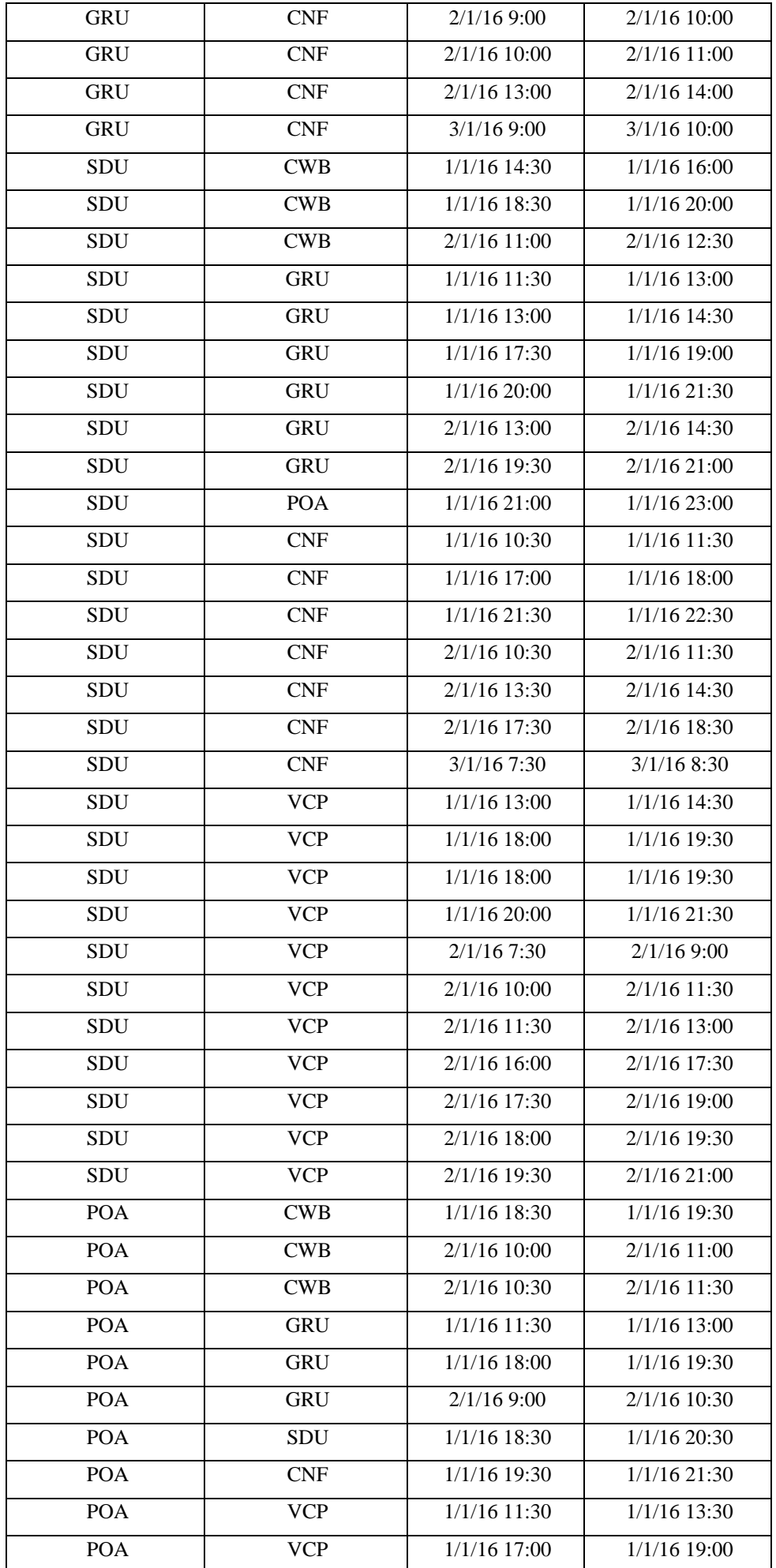

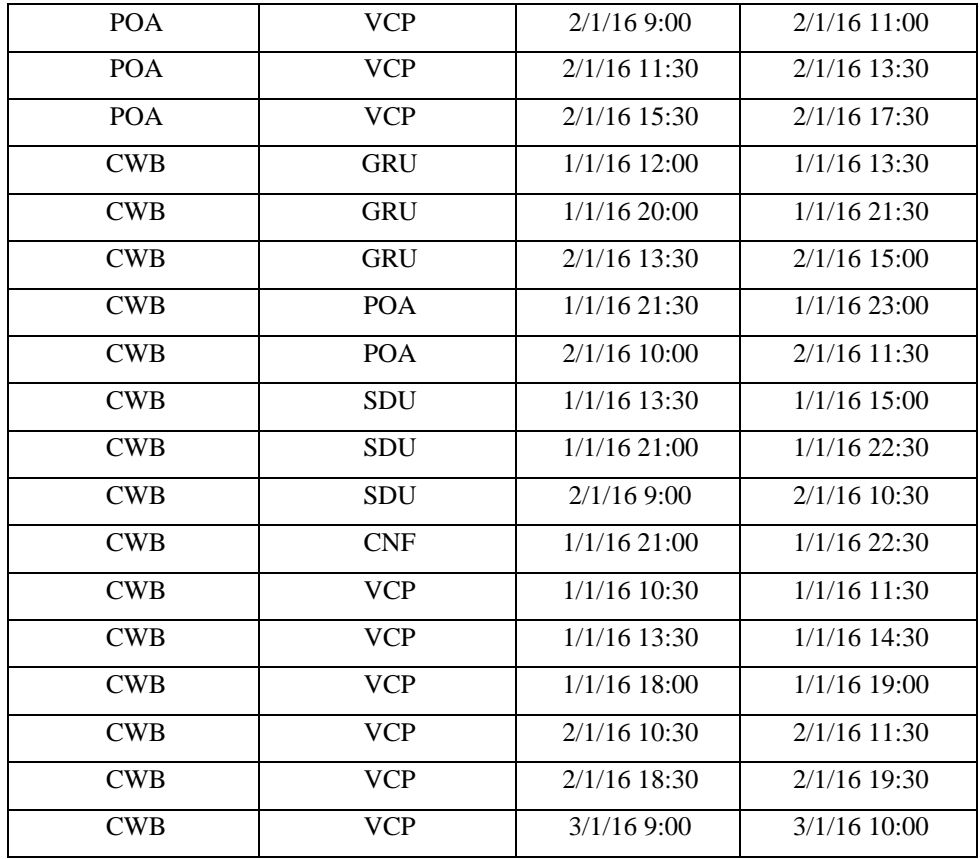

Fonte: autoral.

## <span id="page-32-0"></span>3.2.5 EIXO HORIZONTAL – HORÁRIO DE VOOS

Para o eixo horizontal, devem ser considerados todas as janelas de horários disponíveis para que uma aeronave possa chegar em um determinada localidade. Não existe um valor padrão de horário para que um voo possa acontecer, isso é, ele pode ser alocado em qualquer horário no espaço de 24 horas.

Para efeitos de modelagem e simplificação do sistema, os horários dos voos são quebrados em múltiplos de 30 minutos, ou seja, se o horário real do voo é 07:48 AM, no modelo, o horário desse voo vai ser 08:00 AM, o valor múltiplo de 30 mais próximo para aquele horário. Dessa forma, a perda de exatidão nos horários dos voos vai ser de no máximo 14 minutos, uma vez que o arredondamento é sempre para o valor mais próximo.

A partir da base extraída, a partida do primeiro voo vai acontecer em 01/01/2016 às 10:30 e a chegada do último voo em 03/01/2016 às 10:30, dividindo esse período em espaços de 30 minutos e somando os períodos dos nós artificiais ( $t = 0$ ,  $t = T -1$  e  $t = T$ ) totalizam-se 100 períodos na rede.

#### <span id="page-33-0"></span>3.2.6 TEMPO DE VOO DE CADA ROTA

Como falado acima, estão sendo levados em consideração 6 aeroportos diferentes que realizam voos entre eles. Porém, não necessariamente todos os aeroportos precisam ter voos entre si, uma vez que para um voo acontecer precisa-se que essa seja uma rota existente.

O parâmetro tempo de voo deve ser estabelecido para cada uma das rotas, para que dessa forma possa-se gerar todas as possibilidades de voo entre cada um dos nós. Com isso, é extratificado o tempo de voo de cada uma das localidades para todos os possíveis destinos.

| <b>Aeroporto Origem</b> | Tempo de voo<br><b>Aeroporto Destino</b> |          |  |
|-------------------------|------------------------------------------|----------|--|
| <b>VCP</b>              | <b>CNF</b>                               | 01:00:00 |  |
| <b>VCP</b>              | <b>SDU</b>                               | 01:00:00 |  |
| <b>VCP</b>              | <b>POA</b>                               | 01:30:00 |  |
| <b>VCP</b>              | <b>CWB</b>                               | 01:00:00 |  |
| <b>CNF</b>              | <b>VCP</b>                               | 01:00:00 |  |
| <b>CNF</b>              | <b>GRU</b>                               | 01:30:00 |  |
| <b>CNF</b>              | <b>SDU</b>                               | 01:30:00 |  |
| <b>CNF</b>              | <b>POA</b>                               | 02:00:00 |  |
| <b>CNF</b>              | <b>CWB</b>                               | 01:30:00 |  |
| <b>GRU</b>              | <b>CNF</b>                               | 01:00:00 |  |
| <b>GRU</b>              | <b>SDU</b>                               | 01:30:00 |  |
| <b>GRU</b>              | <b>POA</b>                               | 01:30:00 |  |
| <b>GRU</b>              | <b>CWB</b>                               | 01:30:00 |  |
| SDU                     | <b>VCP</b>                               | 01:30:00 |  |

Tabela 5: Tempo de voo de cada uma das rotas.

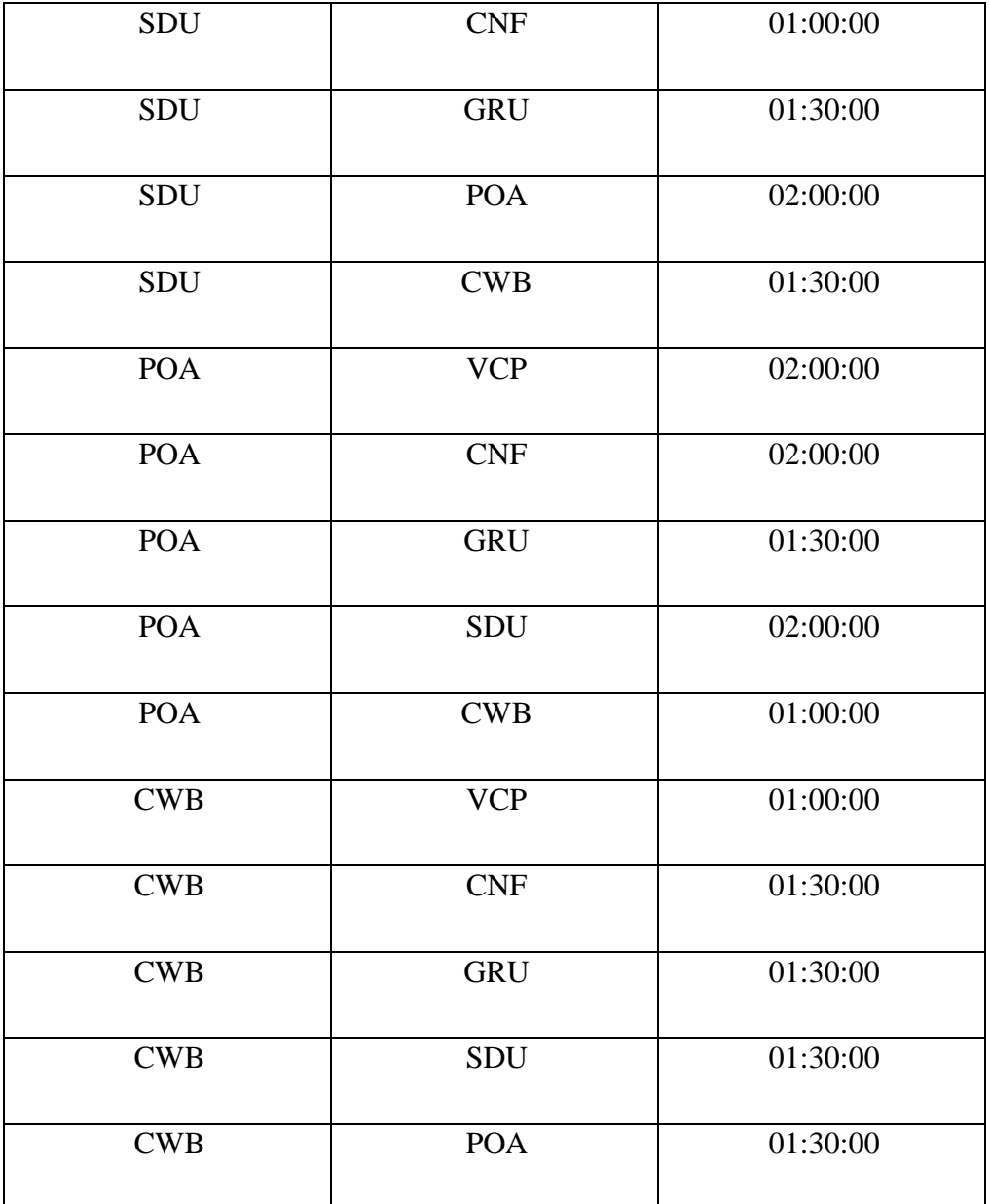

Fonte: autoral

### <span id="page-34-0"></span>3.2.7 QUANTIDADE DE AERONAVES UTILIZADAS

Para inicialização do modelo, é necessário fornecer o tamanho disponível da frota de aeronaves que poderão ser utilizadas para atender a grade. Se o tamanho da frota for menor que o número necessário de aviões para atender a grade, o modelo não conseguirá encontrar uma solução viável.

Por esse motivo, foi incicializada uma frota de tamanho 122 no sistema para garantir que que ela não fosse menor do que o número de aviões necesários, uma vez que se a quantidade de aeronaves for igual a quantidade de voos, não existe chance da grade não ser atendida. O tamanho da frota inicializado para atendimento da grade não interfere na aplicação do modelo

35

desde que ele seja maior que o a quantidade miníma necessária.

#### <span id="page-35-0"></span>**4. RESULTADOS**

#### <span id="page-35-1"></span>4.1 RESULTADOS ALCANÇADOS

Com o auxílio da ferramenta Lingo, foram aplicados os dados apresentados acima no modelo matemático desenvolvido no trabalho. O intuito é conseguir demonstrar uma aplicação prática do modelo onde obtivesse o itinerário ótimo de cada uma das aeronaves para atender uma determinada grade com o menor número possível desse recurso.

Com isso, o resultado da função objetiva encontrado para esse caso foi de 26 aeronaves. Isso significa que a menor quantidade possível de aviões para poder atender os 122 voos entre os seis aeroportos citados no período de 01/01/2016 às 10:30 e 03/01/2016 às 10:30 é de 26 aeronaves.

Sendo que para as 6 localidades, em um período de 48 horas quebrado em slots de 30 minutos e 26 aeronaves utilizadas, o modelo gerou 9721359 variáveis. O que significa que a quantidade de variáveis do modelo é altamente escalável. Para o problema em questão, isso não foi um problema e o foi resolvido no Lingo em cerca de 40 minutos.

Abaixo, encontra-se o itinerário que cada uma dessas aeronaves deve cumprir para poder atender a grade com essa quantidade de aviões prevista pelo modelo.

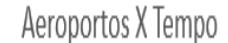

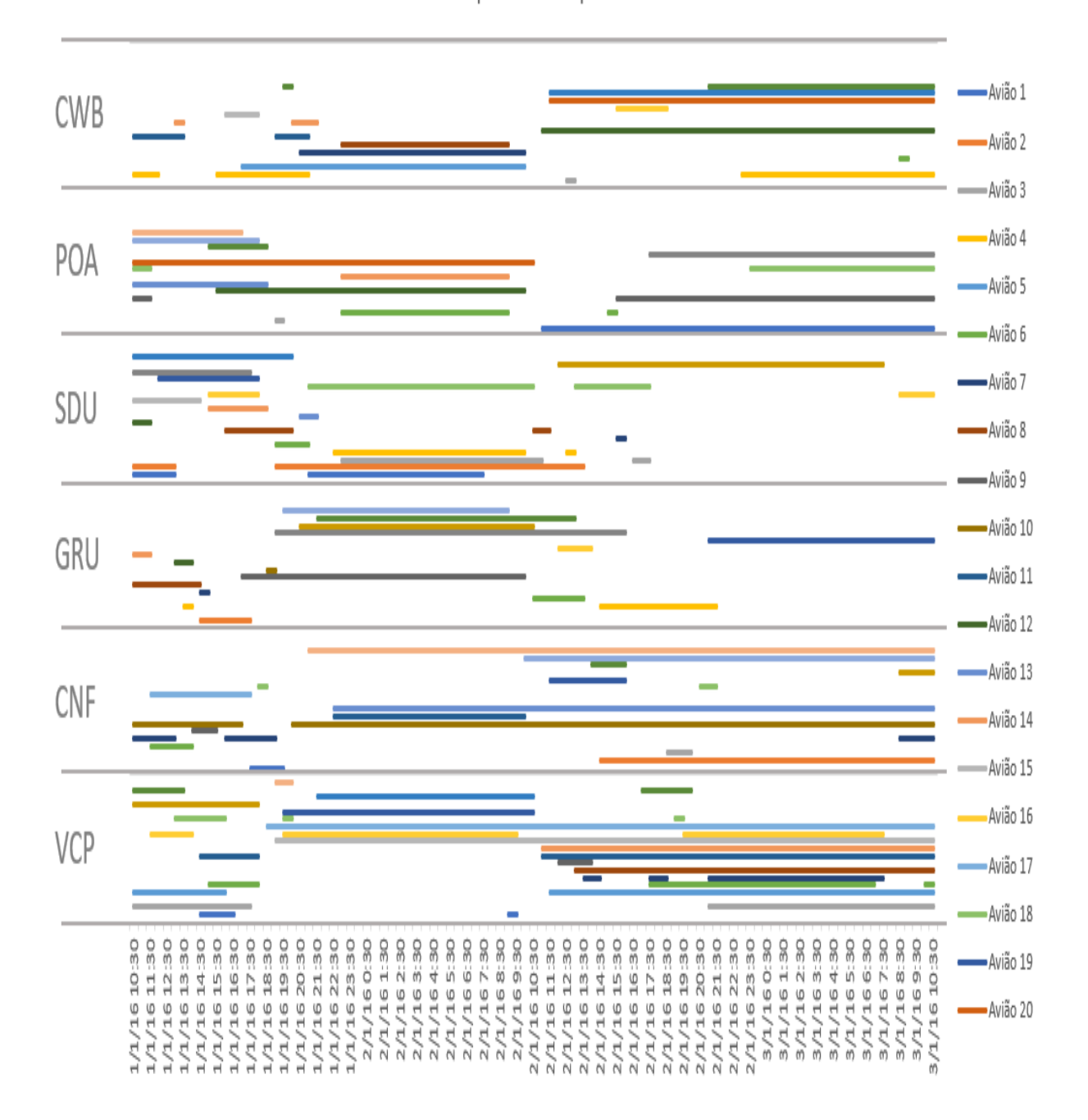

#### Fonte: autoral

Dessa forma, no momento 0, ou seja, 01/01/2016 as 10:30 os aviões já têm que estar alocados em alguma localidade e elas são definidas de acordo com a necessidade dos primeiros voos a serem cumpridos.

Por conta disso, a disposição inicial de aeronaves se encontra da seguinte forma: VCP (5), CNF (2), GRU (3), SDU (7), POA (6) e CWB (3).

A partir dessa disposição, as aeronaves realizam os voos entre esses aeroportos no

horário definido para cada um dos voos, podendo transitar livremente em qualquer uma das localidades, desde que aquele fluxo seja o que minimiza a função objetiva e satisfaça as restrições do modelo.

No gráfico 3, o descontinuamente de uma série que representa uma aeronave é justamente o período em que ela se encontra em voo, enquanto a continuação da série significa o tempo que ela permanece em solo.

Ao término da grade no período estipulado, essas aeronaves ficaram concentradas nas seguintes localidades: VCP (8), CNF (8), SDU (1), POA (4) e CWB (5).

O itinerário de cada uma das aeronaves pode ser encontrado na tabela 4, sendo essa a sequência de voos que cada uma das aeronaves deve seguir para que a grade seja atendida com os 26 aviões.

| Avião            | Voo1                         | Voo2              | $\sqrt{V}$ 00 3   | <b>Voo 4</b>      | V <sub>00</sub> 5 | $\bf{V}$ 00 $\bf{6}$ | $V$ 00 $7$        | <b>Voo 8</b>                |
|------------------|------------------------------|-------------------|-------------------|-------------------|-------------------|----------------------|-------------------|-----------------------------|
| Avião            | $SDU \rightarrow$            | $VCP \rightarrow$ | $CNF \rightarrow$ | $SDU \rightarrow$ |                   |                      |                   |                             |
| $\mathbf{1}$     | <b>VCP</b>                   | <b>CNF</b>        | <b>SDU</b>        | <b>VCP</b>        |                   |                      |                   |                             |
|                  | 1/1/16                       | $1/1/16$          | 1/1/16            | 2/1/16            |                   |                      |                   |                             |
|                  | 1:00 PM                      | 4:30 PM           | 7:30 PM           | 7:30 AM           |                   |                      |                   |                             |
| Avião            | $SDU \rightarrow$            | $GRU \rightarrow$ | $SDU \rightarrow$ |                   |                   |                      |                   |                             |
| $\overline{2}$   | <b>GRU</b>                   | SDU               | CNF               |                   |                   |                      |                   |                             |
|                  | 1/1/16                       | 1/1/16            | 2/1/16            |                   |                   |                      |                   |                             |
|                  | 1:00 PM                      | 5:30 PM           | 1:30 PM           |                   |                   |                      |                   |                             |
| Avião            | $VCP \rightarrow$            | $POA$ ->          | $CNF \rightarrow$ | $SDU \rightarrow$ | $CWB$ ->          | $GRU \rightarrow$    | $SDU \rightarrow$ | $CNF \rightarrow$           |
| $\mathfrak{Z}$   | <b>POA</b>                   | <b>CNF</b>        | SDU               | <b>CWB</b>        | <b>GRU</b>        | SDU                  | <b>CNF</b>        | <b>VCP</b>                  |
|                  | 1/1/16                       | $1/1/16$          | 1/1/16            | 2/1/16            | 2/1/16            | 2/1/16               | 2/1/16            | 2/1/16                      |
|                  | 5:30 PM                      | 7:30 PM           | 9:30 PM           | 11:00 AM          | 1:30 PM           | 3:00 PM              | 5:30 PM           | 8:00 PM                     |
| Avião            | $CWB$ ->                     | $GRU \rightarrow$ | $CWB$ ->          | $SDU \rightarrow$ | $VCP \rightarrow$ | $SDU \rightarrow$    | $GRU \rightarrow$ |                             |
| $\overline{4}$   | <b>GRU</b>                   | <b>CWB</b>        | SDU               | <b>VCP</b>        | SDU               | GRU                  | <b>CWB</b>        |                             |
|                  | 1/1/16                       | 1/1/16            | 1/1/16            | 2/1/16            | 2/1/16            | 2/1/16               | 2/1/16            |                             |
|                  | 12:00 PM                     | 2:00 PM           | 9:00 PM           | 10:00 AM          | 11:30 AM          | 1:00 PM              | 9:30 PM           |                             |
| Avião            | $\overline{V}CP \rightarrow$ | $CWB$ ->          |                   |                   |                   |                      |                   |                             |
| 5                | CWB                          | <b>VCP</b>        |                   |                   |                   |                      |                   |                             |
|                  | 1/1/16                       | 2/1/16            |                   |                   |                   |                      |                   |                             |
|                  | 4:00 PM                      | 10:30 AM          |                   |                   |                   |                      |                   |                             |
| Avião            | $SDU \rightarrow$            | $CNF \rightarrow$ | $VCP \rightarrow$ | $SDU \rightarrow$ | $POA$ ->          | $GRU \rightarrow$    | $POA$ ->          | $VCP \rightarrow$           |
| 6                | <b>CNF</b>                   | <b>VCP</b>        | SDU               | <b>POA</b>        | <b>GRU</b>        | <b>POA</b>           | <b>VCP</b>        | $\ensuremath{\mathrm{CWB}}$ |
|                  | 1/1/16                       | 1/1/16            | 1/1/16            | 1/1/16            | 2/1/16            | 2/1/16               | 2/1/16            | 3/1/16                      |
|                  | 10:30 AM                     | 2:00 PM           | 6:00 PM           | 9:00 PM           | 9:00 AM           | 1:30 PM              | 3:30 PM           | 7:30 AM                     |
| Avião            | $CNF \rightarrow$            | $GRU \rightarrow$ | $CNF \rightarrow$ | $CWB$ ->          | $POA$ ->          | $VCP \rightarrow$    | $SDU \rightarrow$ | $VCP \rightarrow$           |
| $\boldsymbol{7}$ | <b>GRU</b>                   | <b>CNF</b>        | CWB               | <b>POA</b>        | <b>VCP</b>        | SDU                  | <b>VCP</b>        | SDU                         |

Tabela 6: Sequência de voos ótima das aeronaves

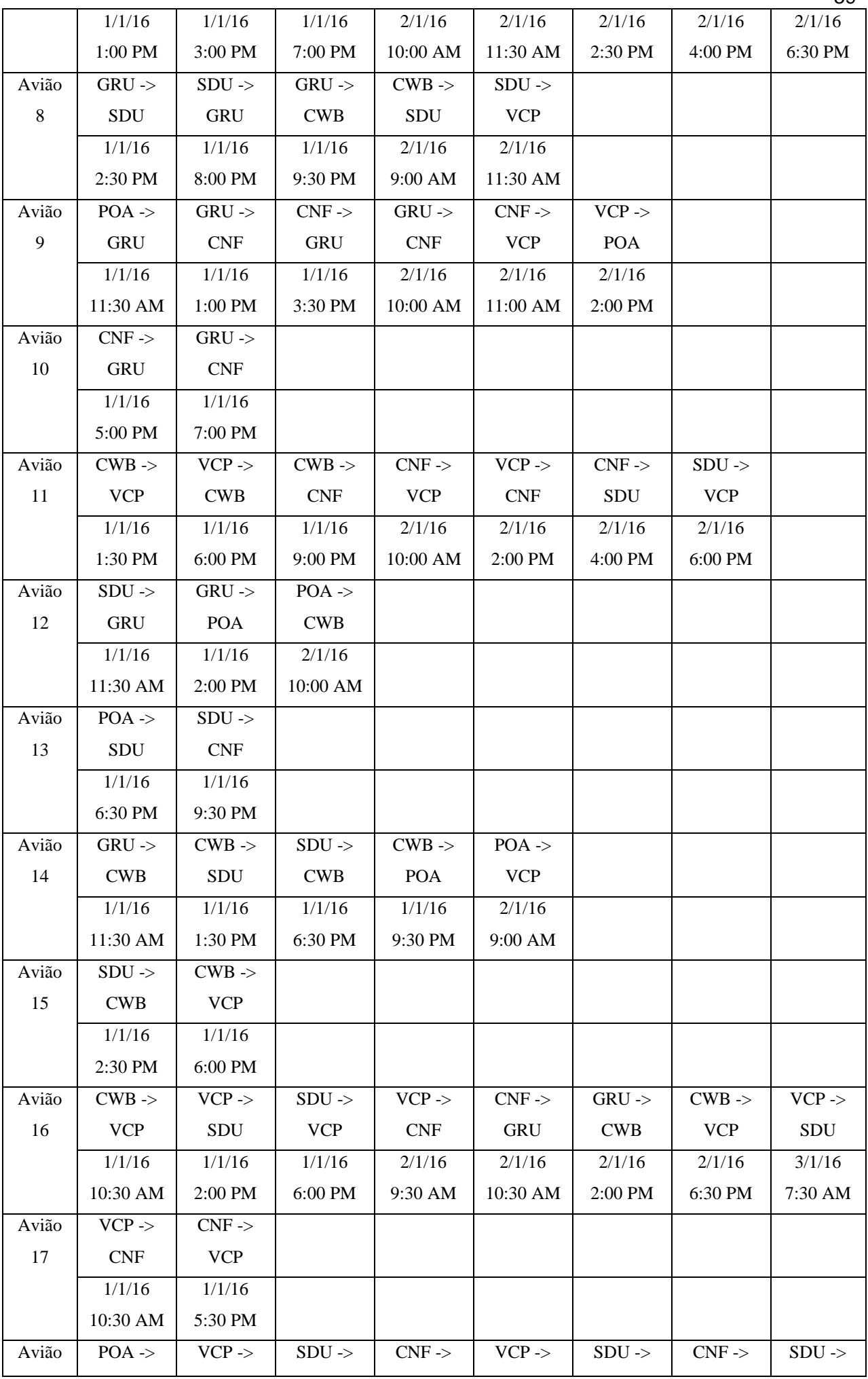

39

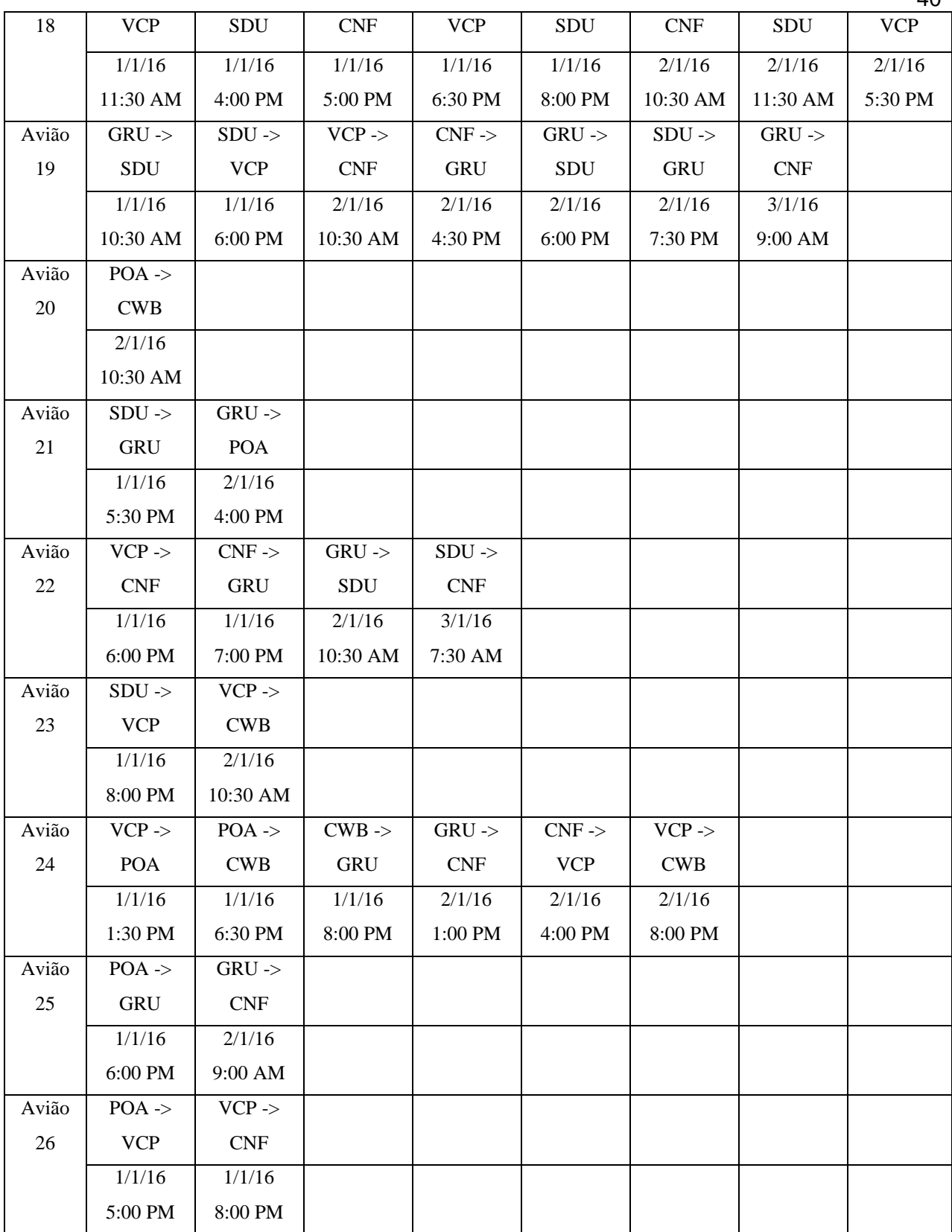

Fonte: autoral

# <span id="page-39-0"></span>4.2 DISCUSSÃO DOS RESULTADOS

Pelo gráfico 3, observa-se que o tempo de permanência dos veículos em solo aumenta

principalmente no período da madrugada, pelo fato desse período ter uma menor concentração de voos e, por consequência, ter menos aeronaves circulando.

Ademais, pela tabela 5, é possível observar que os voos são distribuídos pelas 26 aeronaves não de forma homogênea, mas de forma com que se atenda toda a grade de maneira ótima. Sendo que a aeronave que faz o maior número de voos faz oito e a de menor número faz apenas um.

Todas as quantidades de voos atendidas estão evienciadas na tabela 3, porém é importante observar que se considerar apenas os fluxos dos voos que estão nessa tabela, não é possível percorrer os nós intermediários do tempo 0 até o tempo T. Nessa tabela está subentendido o tempo de espera de uma aeronave em uma localidade, que é percorrer o grafo horizontalmente, como apresentado na figura 2.

A variável que percorre horizontalmente o grafo é a variável  $d_{i,j}^{i i,j j}$ , dessa forma, podese considerar que o itinerário de uma aeronave é uma combinação de  $d_{i,j}^{i i,j j}$ e  $x_{i,j}^{i i,j j}$ , isto é, os voos que ela realiza mais o tempo em que ela fica parada em determinada localidade.

## <span id="page-40-0"></span>**5. CONCLUSÕES**

A logística aérea é um setor complexo e custoso para qualquer operador logístico, são muitas as variáveis que são levadas em consideração para conseguir montar um plano de voo eficiente, visando a minimização dos custos e atendimento da demanda com os recursos disponíveis.

Nesse trabalho, foi levantada uma forma de contribuir com a tomada de decisão de alocação de recursos desse setor através de um modelo que minimizasse a alocação de aeronaves ao longo da rede, levando em consideração todos os voos que devem ser atendidos em um determinado período de tempo.

O tabalho cumpre seu objetivo ao desenvolver um modelo matemático que é aplicável para qualquer grade de voos, respeitando a particularidade de ter os voos definidos previamente para todo o período de tempo e não levar em consideração características como custo de trajeto, tamanho de aeronave, número de passageiros, tempo de fila entre outras complexidades circustanciais encontradas nessa indústria.

O modelo de fluxo mínimo se mostrou eficiente para ser utilizado na modelagem desse problema por garantir o equilíbrio e o atendimento de toda a rede.

Portanto, pode-se concluir que respeitando as formas de aplicação do modelo que foram citadas acima, este é um modelo que pode ser aplicável a qualquer indústria de transporte aéreo,

com a ressalva que o tempo de processamento pode ser fortementente aumentado dependendo do tamanho dos dados utilizados.

## <span id="page-41-0"></span>**6. REFERÊNCIAS**

ABEAR – ASSOCIAÇÃO BRASILEIRA DAS EMPRESAS AÉREAS. *Panorama 2017: O setor aéreo em dados e análises*. Disponível em: [https://www.abear.com.br/wp](https://www.abear.com.br/wp-content/uploads/2019/03/PanoramaABEAR_2017-atualizacao-29032019.pdf)[content/uploads/2019/03/PanoramaABEAR\\_2017-atualizacao-29032019.pdf.](https://www.abear.com.br/wp-content/uploads/2019/03/PanoramaABEAR_2017-atualizacao-29032019.pdf) Acesso em: novembro de 2022.

AGÊNCIA NACIONAL DE TRANSPORTE AÉREO, 2022. *Demanda e oferta no mercado doméstico em 2021 tiveram recuo ante período pré-pandemia*. Disponível em: [https://www.gov.br/anac/pt](https://www.gov.br/anac/pt-br/noticias/2022/demanda-e-oferta-no-mercado-domestico-em-2021-tiveram-recuo-ante-periodo-pre-pandemia#%3A~%3Atext%3DSegundo%20dados%20divulgados%20nesta%20sexta%2Cinternacional%20ao%20longo%20de%202021)[br/noticias/2022/demanda-e-oferta-no-mercado-domestico-em-2021-tiveram-recuo-ante-periodo-pre](https://www.gov.br/anac/pt-br/noticias/2022/demanda-e-oferta-no-mercado-domestico-em-2021-tiveram-recuo-ante-periodo-pre-pandemia#%3A~%3Atext%3DSegundo%20dados%20divulgados%20nesta%20sexta%2Cinternacional%20ao%20longo%20de%202021)[pandemia#%3A~%3Atext%3DSegundo%20dados%20divulgados%20nesta%20sexta%2Cinternacional%](https://www.gov.br/anac/pt-br/noticias/2022/demanda-e-oferta-no-mercado-domestico-em-2021-tiveram-recuo-ante-periodo-pre-pandemia#%3A~%3Atext%3DSegundo%20dados%20divulgados%20nesta%20sexta%2Cinternacional%20ao%20longo%20de%202021) [20ao%20longo%20de%202021.](https://www.gov.br/anac/pt-br/noticias/2022/demanda-e-oferta-no-mercado-domestico-em-2021-tiveram-recuo-ante-periodo-pre-pandemia#%3A~%3Atext%3DSegundo%20dados%20divulgados%20nesta%20sexta%2Cinternacional%20ao%20longo%20de%202021) Acesso em: abril de 2022.

AHMED, A. H.; POOJARI, C. A. (2006). *An overview of the issues in the airline industry and the role of optimization models and algorithms.* v. 59, issue 3, 2008.

ANAC*. Demanda e oferta do transporte aéreo*, 2022 disponível em: [HTTPS://APP.POWERBI.COM/VIEW?R=EYJRIJOIM2UZMGE2ZMQTOTBKM](https://app.powerbi.com/view?r=eyJrIjoiM2UzMGE2ZmQtOTBkMy00ZjMzLTk2MjAtMWE0MDI0YzkzYjFiIiwidCI6ImI1NzQ4ZjZlLWI0YTQtNGIyYi1hYjJhLWVmOTUyMjM2ODM2NiIsImMiOjR9) [Y00ZJMZLTK2MJATMWE0MDI0YZKZYJFIIIWIDCI6IMI1NZQ4ZJZLLWI0Y](https://app.powerbi.com/view?r=eyJrIjoiM2UzMGE2ZmQtOTBkMy00ZjMzLTk2MjAtMWE0MDI0YzkzYjFiIiwidCI6ImI1NzQ4ZjZlLWI0YTQtNGIyYi1hYjJhLWVmOTUyMjM2ODM2NiIsImMiOjR9) [TQTNGIYYI1HYJJHLWVMOTUYMJM2ODM2NIISIMMIOJR9.](https://app.powerbi.com/view?r=eyJrIjoiM2UzMGE2ZmQtOTBkMy00ZjMzLTk2MjAtMWE0MDI0YzkzYjFiIiwidCI6ImI1NzQ4ZjZlLWI0YTQtNGIyYi1hYjJhLWVmOTUyMjM2ODM2NiIsImMiOjR9) ACESSO EM: ABRIL 2022.

ANAC. *Características do transporte aéreo brasileiro, 2016.* Disponível em: *[https://www.gov.br/anac/pt-br/noticias/2016/caracteristicas-do-transporte-areo-brasileiro.](https://www.gov.br/anac/pt-br/noticias/2016/caracteristicas-do-transporte-areo-brasileiro)* Acesso em: maio de 2022

ARAÚJO, F. de, Lima, A. A., & Lima, M. de A. C. (2018). *Otimização de rota e redução dos custos logísticos: estudo de caso em uma empresa de contabilidade / Route optimization and reduction of logistics costs: case study in an accounting firm*. Brazilian Journal of Development. ATASOY, B.; SALANI, M.; BIERLAIRE, M. (2013). *Na integrated airline scheduling, fleeting, and pricing model for a monopolized market.* v. 29, issue 2, Fevereiro de 2014, p. 76-90.

AZUL. *Azul em Números*. Disponível em: [HTTPS://WWW.VOEAZUL.COM.BR/IMPRENSA/INFORMACOES-](https://www.voeazul.com.br/imprensa/informacoes-corporativas#%3A~%3Atext%3DA%20empresa%20det%C3%A9m%20uma%20frota%2Ctotal%20de%20decolagens%20do%20pa%C3%ADs)[CORPORATIVAS#:~:TEXT=A%20EMPRESA%20DET%C3%A9M%20UMA%2](https://www.voeazul.com.br/imprensa/informacoes-corporativas#%3A~%3Atext%3DA%20empresa%20det%C3%A9m%20uma%20frota%2Ctotal%20de%20decolagens%20do%20pa%C3%ADs) [0FROTA,TOTAL%20DE%20DECOLAGENS%20DO%20PA%C3%ADS.](https://www.voeazul.com.br/imprensa/informacoes-corporativas#%3A~%3Atext%3DA%20empresa%20det%C3%A9m%20uma%20frota%2Ctotal%20de%20decolagens%20do%20pa%C3%ADs) Acesso em: Abril 2022. BALLOU, R. H. *Gerenciamento da cadeia de suprimentos/logística empresarial*. 5. ed. Porto Alegre: Bookman, 2006.

BARNHART, C.; VAZE, V. (2010). *Competitive airline scheduling under airport demand management strategies.*

BNDES SETORIAL. *Estudo do setor de transporte aéreo do Brasil: relatório consolidado*. Rio de Janeiro, 25 de janeiro de 2010, p. 8.

CACCHIANI, V.; GONZÁLEZ, J. S. (2016). *Optimal Solutions to a Real-World Integrated Airline Scheduling Problem. Transportation Science.* v. 51, issue 1, Abril de 2016, p. 1- 394.

CUNHA, C. B. D.; LOPES, J. D. C. *Um modelo integrado de simulação e otimização para a alocação de aeronaves.* USP – SÃO PAULO, 2017.

GOLDBARG, E. *Grafos: conceitos, algoritmos e aplicações.* Elsevier, vol. 1, p.3, 2012.

GURKAN, H.; GUREL, S.; AKTURK, M. S. (2016). *An integrated approach for airline scheduling, aircraft fleeting and routing with cruise speed control.* v. 68, julho de 2016, p. 38-57.

JACQUILLAT, A.; ODONI, A. R. (2015). *An Integrated Scheduling and Operations Approach to Airport Congestion Mitigation. Operations Research*. v. 63, issue 6, Dezembro 2015, p. 1245-1546.

MOLLER, E. B. *Novo modelo de programação linear inteira mista para o problema de dimensionamento de frota de aeronaves no transporte aéreo offshore em função do nível de serviço durante crises - Pesquisa ação em uma empresa petrolífera.* UFF – Rio das Ostras, 2019.

PICININ, C. T.; KOVALESKI, J. L. *Sistema logístico e a tendência para empresas prestadoras de serviços em logística*. XXIX Encontro Nacional De Engenharia De Produção – ENEGEP, ABEPRO, vol. 1, p. 11, 2009.

SABATH, R.E. *How much service do customers really want? Business Horizons. Greenwich*, v. 21, n. 02, p. 26-32, 04/1978.

SAKAI, J. (2005). *A importância da logística para a competitividade as empresas: estudo de caso na indústria do pólo de Camaçari*. Salvador, 2005, p. 90 – 122.

SANTOS, P. V. S; ARAÚJO, M. A (2018). *Aplicação de Ferramentas Lean no setor de Logística: um estudo de caso.* Fortaleza, v. 7, n. 2, p. 168-183, jul./dez. 2018.

TAGLIARI, L. M.; MATHEUS, F. F*. Estimativa da oferta e da demanda de transporte aéreo no Brasil.* UFRJ, Rio de Janeiro, 2017.

TANG, M. (2018); *Exploring Brazil Flights Data.* Disponível em: [https://www.kaggle.com/code/microtang/exploring-brazil-flights-data/notebook.](https://www.kaggle.com/code/microtang/exploring-brazil-flights-data/notebook) Acesso em: abril 2022.

TEODOROVIC, D.; STOJKOVIC, G. (2007). *Model for operational daily airline scheduling.* Março 2007, p. 273-285.

TORRES, V. S; BERGAMINI, W. T.; CELLA, D. *Análise dos principais custos operacionais das companhias aéreas como estrátegia para viabilizar uma empresa low cost no Brasil*. USP - Catanduva, 2020.

XU, Y.; WANDELT, S.; SUN, X. (2020). *Robust integrated airline scheduling with chance constraints.*

YAN, S.; TANG, C.; FU, T. (2008). *An airline scheduling model and solution algorithms under stochastic demands.* v. 190, issue 1, outubro 2008, p. 22-39.

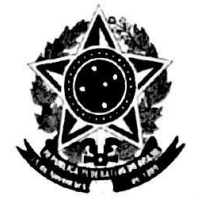

#### UNIVERSIDADE FEDERAL DE JUIZ DE FORA **FACULDADE DE ENGENHARIA**

#### Termo de Declaração de Autenticidade de Autoria

Declaro, sob as penas da lei e para os devidos fins, junto à Universidade Federal de Juiz de Fora, que meu Trabalho de Conclusão de Curso do Curso de Graduação em Engenharia de Produção é original, de minha única e exclusiva autoria. E não se trata de cópia integral ou parcial de textos e trabalhos de autoria de outrem, seja em formato de papel, eletrônico, digital, áudio-visual ou qualquer outro meio.

Declaro ainda ter total conhecimento e compreensão do que é considerado plágio, não apenas a cópia integral do trabalho, mas também de parte dele, inclusive de artigos e/ou parágrafos, sem citação do autor ou de sua fonte.

Declaro, por fim, ter total conhecimento e compreensão das punições decorrentes da prática de plágio, através das sanções civis previstas na lei do direito autoral<sup>1</sup> e criminais previstas no Código Penal<sup>2</sup>, além das cominações administrativas e acadêmicas que poderão resultar em reprovação no Trabalho de Conclusão de Curso.

Juiz de Fora, 20 de Armenco de 2023.

Francedo de Almeider Min

 $PCOCHFLOG$ Matrícula

Fermando de flumés pois

01548812609

<sup>&</sup>lt;sup>1</sup> LEI N° 9.610, DE 19 DE FEVEREIRO DE 1998. Altera, atualiza e consolida a legislação sobre direitos autorais e dá outras providências.

<sup>&</sup>lt;sup>2</sup> Art. 184. Violar direitos de autor e os que lhe são conexos: Pena - detenção, de 3 (três) meses a 1 (um) ano, ou multa.